**Додаток до листа Тернопільського ОКІППО**   $\mathbb{N}_2$  від 2020 р.

# **Методичні рекомендації щодо організації навчальних занять за допомогою дистанційних технологій у 5-11-х класах закладів загальної середньої освіти в 2019/2020 навчальному році**

Відповідно до роз'яснень Міністерства освіти і науки України щодо організації освітнього процесу в умовах запровадження карантину (лист МОН від 11.03.2020 №1/9-154), заклади загальної середньої освіти мають розробити заходи щодо забезпечення проведення навчальних занять за допомогою дистанційних технологій. Пропонуємо для практичного використання методичні рекомендації щодо можливостей організації навчальних занять за допомогою дистанційних технологій.

Дистанційне навчальне середовище в мережі Інтернет можна організувати за допомогою сучасних інноваційних навчальних платформ Google Classroom (https://classroom.google.com/), Moodle (https://moodle.org/), Padlet [\(https://padlet.com/\)](https://padlet.com/) чи інших онлайн-сервісів. Процес створення дистанційного навчального середовища Гугл Клас (Google Classroom) висвітлено у даному документі в методичних рекомендаціях з інформатики

#### **Методичні поради щодо організації освітнього процесу у закладах загальної середньої освіти Тернопільської області під час карантину**

У зв'язку із призупинення освітнього процесу у закладах освіти Тернопільської області відповідно постанови Кабінету Міністрів України від 11 березня 2020 року № 211 «Про запобігання поширенню на території України коронавірусу COVAD-19», листа Міністерства освіти і науки України від 11.03.2020 №1/9-154 та наказу управління освіти і науки Тернопільської обласної державної адміністрації від 11.03.2020 №60-од «Про заходи щодо запобігання поширенню інфекції, спричиненої коронавірусом COVID-19 на території Тернопільської області» на період з 12.03 по 04.04. 2020 року рекомендуємо адміністраціям установ прийняти рішення не переривати навчання під час карантину, а використовувати можливості дистанційної освіти.

Дистанційне навчання – це технологія, що базується на принципах відкритого навчання, широко використовує комп'ютерні навчальні програми різного призначення та сучасні телекомунікації з метою доставки навчального матеріалу та спілкування безпосередньо за місцем перебування здобувачів освіти. Дистанційне навчання та вміло організована самостійна робота здобувачів освіти повинна здійснюватися завдяки використанню всіх технічних та інформаційних засобів: електронної пошти, соціальних мереж, засобів он-лайн зв'язку, освітніх он-лайн платформ.

Звертаємо Вашу увагу на дотримання порядку організації освітнього процесу за дистанційною формою здобуття освіти визначеного Положенням про дистанційне навчання, затвердженого наказом Міністерства освіти і науки України від 25 квітня 2013 року [№ 466,](https://osvita.ua/legislation/Dist_osv/2999/) зареєстрованого в Міністерстві юстиції України 30 квітня 2013 року за № 703/23235 (зі змінами).

Рекомендуємо адміністраціям закладів освіти скласти та затвердити план - графік навчальних занять із використанням можливостей дистанційної форми здобуття освіти.

Для організації дистанційного навчання на період введеного карантину пропонуємо вчителям-предметникам проаналізувати календарно-тематичне планування, визначити теми для ущільнення та для вивчення у дистанційному режимі, розробити тематичні завдання в системі онлайн в межах встановленого навантаження.

Забезпечення дистанційного навчання в закладах загальної середньої освіти вимагає використання певного системотехнічного забезпечення, яке включає:

 апаратні засоби (персональні комп'ютери, мережеве обладнання, джерела безперебійного живлення, сервери, обладнання для відеоконференцзв'язку тощо), що забезпечують розроблення і використання веб-ресурсів навчального призначення, управління навчальним процесом та необхідні види навчальної взаємодії між суб'єктами дистанційного навчання у синхронному і асинхронному режимах;

 інформаційно-комунікаційне забезпечення із пропускною здатністю каналів, що надає всім суб'єктам дистанційного навчання навчального закладу цілодобовий доступ до веб-ресурсів і веб-сервісів для реалізації навчального процесу у синхронному та асинхронному режимах;

 програмне забезпечення загального та спеціального призначення (у тому числі для осіб з особливими потребами), яке має бути ліцензійним або побудованим на програмних продуктах з відкритими кодами.

Для забезпечення дистанційного навчання, необхідні веб-ресурси навчальних дисциплін (програм), які можуть містити:

– методичні рекомендації щодо їх використання, послідовності виконання завдань, особливостей контролю тощо;

– документи планування навчального процесу (навчальні програми, навчально-тематичні плани, розклади занять);

– відео- та аудіозаписи уроків, лабораторних, практичних занять тощо;

– мультимедійні матеріали;

– термінологічні словники;

– практичні завдання із методичними рекомендаціями щодо їх виконання;

– віртуальні лабораторні роботи із методичними рекомендаціями щодо їх виконання;

– віртуальні тренажери із методичними рекомендаціями щодо їх використання;

– пакети тестових завдань для проведення контрольних заходів, тестування із автоматизованою перевіркою результатів, тестування із перевіркою викладачем;

– ігрові інтерактивні завдання із методичними рекомендаціями щодо їх використання;

– електронні бібліотеки чи посилання на них;

– бібліографії;

– дистанційний курс, що об'єднує зазначені вище веб-ресурси навчальної дисципліни (програми) єдиним педагогічним сценарієм;

– інші ресурси навчального призначення.

Перелік веб-ресурсів навчальних дисциплін (програм), необхідних для забезпечення дистанційного навчання, визначається закладом освіти залежно від профілю навчальної дисципліни.

Інструментами спілкування у дистанційному навчанні є:

– Електронна пошта (для організації спілкування викладача й учня, а також учнів між собою);

– Форум з певної проблеми або теми (Програмне забезпечення форумів дозволяє приєднати різні файли певного розміру. Кілька форумів можна об'єднати в один великий. Наприклад, під час роботи малої групи учнів над проєктом, створюються форуми для кожної окремої групи з метою спілкування під час проведення дослідження над вирішенням поставленого для даної групи завдання).

– Чат – спілкування користувачів мережі в режимі реального часу, засіб оперативного спілкування людей через Інтернет. Є кілька різновидів чатів: текстовий, голосовий, авдіовідеочат. Найбільш поширений текстовий чат. Голосовий чат дозволяє спілкуватися за допомогою голосу, що під час вивчення іноземної мови у дистанційній формі є важливим моментом. Найбільш поширеними на сьогодні є Viber (миттєвий обмін повідомленнями для передання завдань учням для подальшого виконання), Telegram, WhatsApp.

– Відеоконференція – це конференція реального часу в on-line режимі. Вона проводиться у визначений день і в призначений час. Для якісного проведення відеоконференції, як і телеконференції, необхідна її чітка підготовка: створення програм (цим займається мережевий викладач), своєчасна інформація на сайті і розсилка за списком (виконує педагогкуратор). Відеоконференція – один із сучасних способів зв'язку, що дозволяє проводити заняття у «віддалених класах», коли учні і викладач знаходяться на відстані. Прикладами сервісів для організації групового веб-консультування на сьогодні є Skype, Google Hangouts.

– Соціальні спільноти. Наприклад, Facebook можна використовувати для отримання завдань учнями, проведення консультацій, взаємообміну довідковою інформацією, проходження тестів та ін. шляхом організації спільноти.

Розкривати нову тему, давати нові знання, провокувати думки можна також, використовуючи:

 тематичний контент [Youtube](https://www.youtube.com/) (тематичне відео, короткі ролики, фільми-екранізації, освітні канали, фільми BBC або National Geographic та ін.)

- інфографіку;
- авдіо-книги або підкасти, інтерв'ю з цікавими людьми;
- youtube-канали викладачів-предметників;
- блоги вчителів-предметників (за категоріями) та ін.

Для вчителів-предметників та учнів рекомендуємо посилання на **електронні підручники,** які можна використати під час дистанційного навчання:

- [https://gdz4you.com/pidruchnyky/?fbclid=IwAR0vl1KRDdMieJL6kkFQeZ](https://gdz4you.com/pidruchnyky/?fbclid=IwAR0vl1KRDdMieJL6kkFQeZ3I-POZZhTQeVID1_VHlkVLV6tRWhSEcFMwEFo) [3I-POZZhTQeVID1\\_VHlkVLV6tRWhSEcFMwEFo](https://gdz4you.com/pidruchnyky/?fbclid=IwAR0vl1KRDdMieJL6kkFQeZ3I-POZZhTQeVID1_VHlkVLV6tRWhSEcFMwEFo)
- <https://lib.imzo.gov.ua/>

Подаємо коротку характеристику веб-технологій, он-лайн платформ та програмних засобів для організації освітнього процесу:

**Платформа Google Classroom** – це інструмент, що пов'язує Google Docs, Google Drive і Gmail, допомагає створювати і впорядковувати завдання, виставляти оцінки, коментувати і організовувати ефективне спілкування з учнями в режимі реального часу або в режимі дистанційного навчання. Завдяки платформі Classroom можна організувати проєктну роботу, перевернуте навчання, дистанційне навчання.

Доступ до цього програмного засобу можливий після реєстрації користувача та отримання звичайного облікового запису Google.

за допомогою Google Classroom користувач може створити навчальний клас або приєднатися до існуючого. Кількість навчальних груп, які може створити викладач та до яких може бути включений учень, необмежена.

Функціональні можливості сервісу:

- запрошувати учнів до класу;
- запрошувати педагогів спільно працювати у створеному класі;
- розміщувати загальну інформацію щодо організації освітнього процесу: назви тем, кількість годин тощо;
- розміщувати дидактичний матеріал для учнів класу, зокрема відеоматеріали (YouTube або відео з власного файлового сховища) чи посилання на відповідні інтернет-ресурси;
- публікувати загальні оголошення або повідомлення в необхідній навчальній темі, групі;
- здійснювати опитування учнів (усіх або вибраних), демонстрацію загальної статистики відповідей та можливість перегляду деталізованих звітів або окремих відповідей учнів;
- призначати завдання учням (усім або вибраним), зокрема і відкладені, як у межах всього класу, так і з певних тем.

У процесі дистанційного навчання учень може:

- приєднатися до класу за запрошенням або за допомогою ключа, який надав вчитель або інший учень навчальної групи;
- переглядати навчальні матеріали, розміщені вчителем;
- переглядати оголошення та виконувати завдання, розміщені вчителем, залишати відповідні коментарі до них;
- переглядати підготовлені вчителем завдання й дату обов'язкової здачі матеріалів;
- отримувати повідомлення про повернення завдань на доопрацювання;
- повторно надсилати матеріали учителю після доопрацювання;
- переглянути оцінку за виконане задання тощо.

*Дозволи:* 

- доступ до камери: потрібен, щоб у Класі можна було публікувати фото й відео, зроблені за допомогою камери.
- доступ до пам'яті: потрібен, щоб до дописів у Класі можна було долучати фотографії, відео та локальні файли. Також він потрібен для офлайн-доступу.
- доступ до облікових записів: потрібен, щоб можна було вибирати, який обліковий запис використовувати в Класі.

**Платформа Moodle** – безкоштовна відкрита система управління дистанційним навчанням. Дозволяє використовувати широкий набір інструментів для освітньої взаємодії вчителя, учнів та адміністрації закладу освіти. Зокрема надає можливість представлення навчального матеріалу у різних форматах (текст, презентація, відеоматеріал, веб-сторінка; урок сукупність веб-сторінок з можливим проміжним виконанням тестових завдань); здійснення тестування та опитування школярів з використанням запитань закритого (множинний вибір правильної відповіді та співставлення) і відкритого типу; виконання завдань учнями з можливістю пересилання відповідних файлів. Крім того, система має широкий спектр інфтрументів моніторингу навчальної діяльності учнів. Наприклад, щодо загального часу роботи учня з конкретним навчальним курсом, відповідними темами або складовими елементами навчального матеріалу, загальної учпішності учня або класу в процесі виконання тестових завдань тощо.

**Хмарні сервіси (Office365, Google)** для спільної роботи учнів та вчителя.

Хмарний сервіс Google Диск надає можливості створення багатофункціонального користувацького середовища, надзвичайно продуктивного та зручного для учнів та вчителів.

Переваги використання в освітньому процесі:

- усі інструменти безкоштовні;
- не потребує встановлення;
- підтримується всіма операційними системами та клієнтськими програмами;
- доступ до всіх інструментів Google Диск з одного облікового запису;
- можливість працювати колективно синхронно чи асинхронно, разом з учнями редагувати, переглядати або коментувати документи;
- можливість контролювати процес роботи учнів, не відволікаючи їх;
- можливість інтерактивної перевірки робіт учнів;
- створення спільного сховища даних;
- опублікування робіт учнів з правами обмеженого доступу (тільки певним користувачам);
- можливість швидко збирати та аналізувати інформацію, створювати опитування, тести, розробляти діаграми та схеми;
- цілодобовий вільний доступ до матеріалів.

## **Додаток TeacherKit – [Class manager](https://play.google.com/store/apps/details?id=com.teacherkit.app&hl=ru)**

Додаток можна порівняти з віртуальним навчальним закладом:

- педагог може створити кілька класів чи груп, у яких проводити заняття (вони позначаються у вигляді дверей з табличками). Для того, щоб потрапити до класу, слід зайти у ті чи інші двері;
- у кожному класі список учнів. Додати їх у список можна з допомогою позначки "+", додати з телефонної книги або сфотографувати та відзначити кожного учня;
- доступні 4 розділи: список учнів, інформація про відвідування, поведінку та журнал для контролю успішності;
- є можливість надіслати повідомлення усім учням чи батькам (наприклад, повідомити про батьківські збори чи інше).

#### **Google Форми (Створення анкет, тестів, опитувань)**

Цей інструмент дозволить за лічені хвилини розробити тест чи опитування: створити форму, підготувати завдання, обрати тип відповіді. Учитель зможе без зайвих проблем провести опитування з теми та з'ясувати, наскільки добре учні її засвоїли, проаналізувати власну роботу.

Також Google Форми можуть полегшити роботу з батьками та значно спростити спілкування з ними. Так, класний керівник на початку навчального року може запропонувати батькам заповнити анкету, щоб з'ясувати відповіді на такі стандартні питання, як номери телефонів, місце роботи, особливі потреби учнів (відвідування групи продовженого дня, дієтичне харчування, хвороби тощо).

#### **Віртуальна інтерактивна дошка Padlet**

Ресурс для створення:<http://padlet.com/> Padlet може використовуватися:

- як майданчик для групової роботи для проведення «мозкового штурму», узагальнення та систематизації знань, рефлексії;
- для розміщення навчальної інформації, практичних завдань;
- для організації спільного онлайн виконання домашнього завдання;
- для розміщення ідей проєктів та їхнє онлайн обговорення;
- як інструмент організації спільної діяльності учнів.

#### **Додаток Google Presentations**

Додаток дозволяє працювати з файлами на пристроях Android:

- створювати та редагувати презентації, відкривати до них доступ та працювати над ними одночасно з іншими користувачами;
- працювати навіть без підключення до мережі Інтернет;
- додавати коментарі та відповідати на них;
- додавати слайди, змінювати їх розташування, форматувати текст, вставляти фігури і так далі.

#### **Платформа [Kahoot](http://kahoot/)**

Kahoot – платформа для створення вікторин, тестів, дидактичних ігор. Сервіс може бути використано для перевірки знань учнів. Учні можуть виконувати завдання на будь-якому пристрої, що має доступ до Інтернету – смартфон, планшет тощо. У завдання можна вставити світлини, відеофрагменти.

Учитель може поставити бали за правильність та швидкість виконання. Зареєструватись на сайті можна через GOOGLE або Microsoft профіль, не потрібно створювати нові логіни чи паролі.

Можна дублювати чи редагувати тести, що значно економить час.

#### **Додаток [Edmodo](https://new.edmodo.com/?go2url=%2Fhome)**

Веб-додаток [Edmodo](https://new.edmodo.com/?go2url=%2Fhome) – освітній сайт, який являє собою усічену соціальну мережу за типом Facebook, яка дозволяє спілкуватися вчителям та учням, об'єднавшись навколо процесу навчання у школі.

**Платформа [LearningApps.org](https://learningapps.org/)** – онлайновий сервіс, який дозволяє створювати інтерактивні вправи. Він є конструктором для розробки різноманітних завдань з різних предметних галузей для використанням і на уроках, і позаурочний час, і для малечі, і для старшокласників. Крім того, Learningapps.org надає можливість дистанційного навчання кожному вчителю, адже дозволяє створити набір класів у власному акаунті, ввести дані про учнів, їх профілі, задати пароль для входу та викладати вправи для виконання.

#### **Сервіс [Mentimetr](http://mentimetr/)**

Cервіс для створення та проведення опитувань. Вчитель у кілька кліків може завантажити на сайт одне чи декілька запитань. А потім дає учням посилання з кодом доступу чи можливість сканувати QR-код. Це може бути, наприклад, тест з історії України з кількома варіантами відповідей. Приміром, у якому році сталася та чи інша подія. А може бути просте опитування, що дає змогу проаналізувати настрій аудиторії. Наприклад: «Чи зрозуміли ви нову тему?». Вчитель визначає, скільки часу клас має на те, щоб відповісти. А також обирає, у якому вигляді хоче отримати відповіді від аудиторії: просто кількість голосів, процентне співвідношення, діаграма, «хмара слів», графік. Далі учні відповідають зі своїх смартфонів та планшетів.

Важливе уточнення — сервіс не персоніфікований (вчитель не бачить, хто з учнів як відповів). Тому для оцінювання успішності не підійде. Однак може допомогти відслідкувати динаміку засвоєння матеріалу, оскільки результати кожного опитування зберігаються. А учні відповідають більш розкуто, коли знають, що за неправильну відповідь ніхто не дорікатиме.

# **Методичні рекомендації щодо дистанційного навчання предметів інваріантної складової навчального плану**

## УКРАЇНСЬКА МОВА ТА ЛІТЕРАТУРА

## **Перелік Інтернет-ресурсів, які можна використати для організації дистанційного навчання з української мови і літератури**

Існує багато електронних ресурсів, які стануть у пригоді вчителеві української мови і літератури. Їх можна використовувати як під час звичного освітнього процесу – на уроках, – так і під час дистанційного навчання. Пропонуємо до вашої уваги деякі з них:

**Фонд «Відкрита політика»** записав відеоуроки з української мови, української літератури, історії України для підготовки до ЗНО, ДПА. Заходьте на сайт фонду за покликанням: [https://dostupnaosvita.com.ua/video-lessons](https://dostupnaosvita.com.ua/video-lessons?fbclid=IwAR1aEr_rEGUvoRghRwk2WCUGssTc6Y8iQQuqOdYRzIh2EWjF64J0ZW8JoWI) ГО «Фонд «Відкрита політика» організовано за підтримки Міністерства освіти і науки України, Української національної інформаційної агенції (УНІА) «Укрінформ», Освітнього порталу «Педагогічна преса». Наразі на цій платформі розміщено 22 відеоуроки з української мови і літератури. Банк уроків постійно поповнюється.

**Сайт Олександра Авраменка** – доцента Київського університету імені Бориса Грінченка - [,http://xn--80aafnzkijm.xn--j1amh/;](http://авраменко.укр/) <http://ippo.kubg.edu.ua/ekspres-uroky>На сайті зібрано всі уроки, які за своєю наповнюваністю відповідають деяким темам з української мови або ж можуть бути використані учнями з метою підвищення свого рівня культури мовлення. Експрес-уроки української мови від Олександра Авраменка вчитель може рекомендувати учням з метою ознайомлення конкретного слововживання з подальшим обговоренням у гугл-класі. Можна запропонувати учням створити відеоролик за аналогією до уроків О.Авраменка і презентувати під час відновленого освітнього процесу, або прикріпити на платформі у дистанційному класі для обговорення[.](file:///C:/Users/Любомир/AppData/Local/Packages/Microsoft.MicrosoftEdge_8wekyb3d8bbwe/TempState/Downloads/%0dСайт)

**Сайт «Мова – ДНК нації» - Лепетун** [або Як вивчити українську мову](file:///C:/Users/Любомир/AppData/Local/Packages/Microsoft.MicrosoftEdge_8wekyb3d8bbwe/TempState/Downloads/%0dСайт)  [за допомогою смартфона https://ukr-mova.in.ua](file:///C:/Users/Любомир/AppData/Local/Packages/Microsoft.MicrosoftEdge_8wekyb3d8bbwe/TempState/Downloads/%0dСайт)

В епоху мобільних додатків вивчати мови стає значно цікавіше та зручніше. Щодо української, то перший такий додаток розробила команда освітнього проекту «Мова – [ДНК нації».](http://ukr-mova.in.ua/) Він називається Mova і доступний для безкоштовного завантаження в [Google Play](https://play.google.com/store/apps/details?id=ukr.mova) та [App Store.](https://itunes.apple.com/ru/app/id1061415385) Головного ж «учителя» на ім'я Лепетун ви імовірно вже неодноразово зустрічали. Адже цей кумедний язичок знімається у мультиках, вчить нас правилам із картинок в інтернеті та книжки «Українська легко!». А в цьому застосунку Лепетун допомагає засвоїти правила правопису, вивчити наголоси і фразеологізми, а також боротися з калькою і русіїзмами. Крім того, у додатку є вправи на засвоєння матеріалу, а веселі та корисні картинки з правилами можна додавати у вибране. Використовуючи дотепні, часом жартівливі картинки, на яких зображено головного героя Лепетуна, можна ознайомити учнів (здебільшого 5-9 класів, хоча й старшокласникам це не завадить) з окремими орфограмами, пунктограмами, з лексикою, граматикою, стилістикою. Допоможуть ці картинки дітям також зрозуміти значення прислів'їв, фразеологізмів.

Орієнтовні завдання для учнів:

- За допомогою конкретної ілюстрації відновіть правило написання м'якого знака (або іншого правила).
- До кожної картинки напишіть назву орфограми або пунктограми.
- Створіть подібну картинку до певного правила і до конкретного слова.
- Напишіть короткий твір, використавши фразеологізм або прислів'я з картинки тощо.

**«Лайфхаки з української мови», або Українська мова для дорослих і школярів (**[https://edera.gitbook.io/laifhaki-z-ukra-ns-ko-movi/\)](https://edera.gitbook.io/laifhaki-z-ukra-ns-ko-movi/) - це онлайн-курс, що є спільною розробкою EdEra та Освіторії. Він складається з 5 модулів, що налічують 16 тем, і триває загалом 5 тижнів по 4 години на тиждень. Лектором курсу є кандидат філологічних наук і вчитель української мови та літератури у столичній Новопечерській школі Ігор Хворостяний. Саме він відкриватиме

для вас фонетику, орфографію, морфологію, синтаксис і стилістику української мови. Форма подачі матеріалу – відео з лайфхаками. Сумлінним студентам, які прислухаються до всіх корисних порад, обіцяють не лише комплексне знання мови, а й майстерність мовленнєвої комунікації. Також цей курс ― хороший помічник для учнів старших класів, які хочуть успішно скласти ЗНО. Кожен урок-лайфхак супроводжується робочими аркушами з завданнями для перевірки засвоєння знань і тестами. І навіть конспект писати не потрібно: за вас це вже зробили. Зручний та доступний інтерактивний конспект лекцій завжди напохваті [за покликанням](https://edera.gitbook.io/laifhaki-z-ukra-ns-ko-movi/) [https://edera.gitbook.io/laifhaki-z-ukra-ns-ko-movi/.](https://edera.gitbook.io/laifhaki-z-ukra-ns-ko-movi/) Для тренування вимови пропонується чимало скоромовок. А для кращого запам'ятовування правил використано мнемонічні підказки. Тож навчатися буде цікаво.

**Вправи для вивчення української мови від «Тренажера з правопису української мови»<https://webpen.com.ua/>**

Надзвичайно [зручний ресурс](https://webpen.com.ua/) для вивчення та засвоєння мови з великою кількістю завдань для самоперевірки. Усі правила супроводжуються відеоуроками, а також численними онлайн-вправами. Якщо у вас виникають складнощі з вибором правильного варіанта, можна натиснути кнопку «Підказка», і вам одразу запропонують відповідне правило. Кількість спроб необмежена. Крім того, постійно додаються нові завдання. Також на сайті можна знайти вправи за книжкою Бориса Антоненка-Давидовича «Як ми говоримо», підготовлені за порадами, які сам автор виклав у своїй праці.

 Матеріали з укр. мови для 5 – 9 класів (теоретичні відомості, завдання, тестові завдання та методичні вказівки) пропонує п**ортал «Мій клас»:** [https://miyklas.com.ua/p/ukrainska-](https://miyklas.com.ua/p/ukrainska-mova?fbclid=IwAR18N6mAz0mwkW536SPYorBy3AxJz55mOFnzUwwfHVnHUtlnPiedBYE52ww#itemtitle)

[mova?fbclid=IwAR18N6mAz0mwkW536SPYorBy3AxJz55mOFnzUwwfHVnHU](https://miyklas.com.ua/p/ukrainska-mova?fbclid=IwAR18N6mAz0mwkW536SPYorBy3AxJz55mOFnzUwwfHVnHUtlnPiedBYE52ww#itemtitle) [tlnPiedBYE52ww#itemtitle](https://miyklas.com.ua/p/ukrainska-mova?fbclid=IwAR18N6mAz0mwkW536SPYorBy3AxJz55mOFnzUwwfHVnHUtlnPiedBYE52ww#itemtitle)

Також матеріали відеоуроків (постійно оновлюються) відповідно до програм навчання з основних предметів, затверджених Міністерством освіти і науки України для організації дистанційного навчання можна знайти за адресою*:* [https://osvita-omr.gov.ua/diialnist/napriamky-roboty/ikt/dystantsiina](https://osvita-omr.gov.ua/diialnist/napriamky-roboty/ikt/dystantsiina-osvita/?fbclid=IwAR2Zg8LxqoQrfLV4bfv284wPpBVc9wqiDLpeP3ObQMDPrkYcSRAxFM1wQjg)[osvita/?fbclid=IwAR2Zg8LxqoQrfLV4bfv284wPpBVc9wqiDLpeP3ObQMDPrkY](https://osvita-omr.gov.ua/diialnist/napriamky-roboty/ikt/dystantsiina-osvita/?fbclid=IwAR2Zg8LxqoQrfLV4bfv284wPpBVc9wqiDLpeP3ObQMDPrkYcSRAxFM1wQjg) [cSRAxFM1wQjg](https://osvita-omr.gov.ua/diialnist/napriamky-roboty/ikt/dystantsiina-osvita/?fbclid=IwAR2Zg8LxqoQrfLV4bfv284wPpBVc9wqiDLpeP3ObQMDPrkYcSRAxFM1wQjg)

Для опрацювання навчального матеріалу з української літератури під час карантину доцільно рекомендувати учням ознайомитися та скористатися матеріалами таких онлайн-ресурсів:

<https://wisecow.com.ua/literatura/ukrayinska-literatura-v-imenax/> – курс лекцій від WiseCow. 39 поетів, драматургів та прозаїків оживають у небанальних історіях від Ярини Цимбал та Євгенія Стасіневича – чи не найкращих українських літературознавців сучасності. Від «канону» - Шевченка, Лесі Українки, Франка та Куліша - вони проведуть слухачів через неоромантизм, модернізм, футуризм та соцреалізм в українській літературі.

[https://courses.ed-era.com/courses/course-](https://courses.ed-era.com/courses/course-v1:Osvitoria_and_EdEra+lifehacks201+lifehacks201/about)

[v1:Osvitoria\\_and\\_EdEra+lifehacks201+lifehacks201/about](https://courses.ed-era.com/courses/course-v1:Osvitoria_and_EdEra+lifehacks201+lifehacks201/about) - онлайн-курс у формі корисних порад (лайфхаків), що допоможе простежити історію розвитку мистецтва слова від фольклору й перших писемних пам'яток до сучасної української літератури, опанувати базовими теоретико-літературними поняттями, виробити навички аналізу художніх творів. Рекомендуємо скористатися цим курсом як можливістю повторення та систематизації вивченого матеріалу, підготовки до ЗНО.

Презентації з української літератури [https://gdz4you.com/prezentaciyi/ukrayinska](https://gdz4you.com/prezentaciyi/ukrayinska-literatura/?fbclid=IwAR1ZkxqCdWCiA-eKUaumO20ovG4siOCbM-j14AVKRyNpTOSirklFVlyJf2Y)[literatura/?fbclid=IwAR1ZkxqCdWCiA-eKUaumO20ovG4siOCbM](https://gdz4you.com/prezentaciyi/ukrayinska-literatura/?fbclid=IwAR1ZkxqCdWCiA-eKUaumO20ovG4siOCbM-j14AVKRyNpTOSirklFVlyJf2Y)[j14AVKRyNpTOSirklFVlyJf2Y](https://gdz4you.com/prezentaciyi/ukrayinska-literatura/?fbclid=IwAR1ZkxqCdWCiA-eKUaumO20ovG4siOCbM-j14AVKRyNpTOSirklFVlyJf2Y)

Наводимо низку сайтів, матеріали яких можна рекомендувати учням для самостійного опрацювання тем, які мали б вивчатися упродовж березня. Це додаткові ресурси для опрацювання, адже головним залишається прочитання художніх текстів повністю або скорочено.

# **[5 клас](file:///C:/Users/Любомир/AppData/Local/Packages/Microsoft.MicrosoftEdge_8wekyb3d8bbwe/Людмил/Downloads/%205%20клас%20http:/svitliteraturu.com/load/dopomoga_uchnju_z_ukr_lit/5_klas_ukr_lit/t_shevchenko_ta_jogo_virshi_dlja_uchniv_5_klasu/56-1-0-858%20Т.Г)**

[http://svitliteraturu.com/load/dopomoga\\_uchnju\\_z\\_ukr\\_lit/5\\_klas\\_ukr\\_lit/t\\_shevch](file:///C:/Users/Любомир/AppData/Local/Packages/Microsoft.MicrosoftEdge_8wekyb3d8bbwe/Людмил/Downloads/%205%20клас%20http:/svitliteraturu.com/load/dopomoga_uchnju_z_ukr_lit/5_klas_ukr_lit/t_shevchenko_ta_jogo_virshi_dlja_uchniv_5_klasu/56-1-0-858%20Т.Г) enko ta jogo virshi dlja uchniv 5 klasu/56-1-0-858 Т.Г. Шевченко (анкета поета). Художня реальність, створена уявою митця за допомогою засобів образної мови. «За сонцем хмаронька пливе». «Садок вишневий коло хати...»

# **6 клас**

<https://www.youtube.com/watch?v=Ih-YZA7GEiI>Зіркова історія Всеволода Нестайка. <http://booksonline.com.ua/view.php?book=45387> «Тореадори з Васюківки» (скорочено).

# **7 клас**

[http://svitliteraturu.com/load/dopomoga\\_uchnju\\_z\\_ukr\\_lit/7\\_klas/virshi\\_v\\_simone](http://svitliteraturu.com/load/dopomoga_uchnju_z_ukr_lit/7_klas/virshi_v_simonenka_dopomoga_uchnju_7_kl/60-1-0-989) [nka\\_dopomoga\\_uchnju\\_7\\_kl/60-1-0-989.](http://svitliteraturu.com/load/dopomoga_uchnju_z_ukr_lit/7_klas/virshi_v_simonenka_dopomoga_uchnju_7_kl/60-1-0-989) Загальнолюдські цінності та ідеї у вірші «Ти знаєш, що ти – людина…».«Лебеді материнства». Романтичний порив, прагнення пошуку, відкриттів і самовідкриттів у поезії «Гей, нові Колумби й Магеллани…».

# **8 клас**

[http://svitliteraturu.com/load/dopomoga\\_uchnju\\_z\\_ukr\\_lit/8\\_klas/o\\_dovzhenko\\_ni](http://svitliteraturu.com/load/dopomoga_uchnju_z_ukr_lit/8_klas/o_dovzhenko_nich_pered_boem_dopomoga_uchnju/62-1-0-1091) ch pered boem dopomoga uchnju/62-1-0-1091 Олександр Довженко «Ніч

перед боєм» – твір про героїзм, самовідданість, патріотичні почуття українців.

### **9 клас**

https://www.youtube.com/watch?v=SfybK1XLjyQ Т. Шевченко (онлайнкурс).

### **10 клас**

https://www.youtube.com/watch?v=vRkiPEku83M Василь Стефаник. Українська література в іменах

https://www.youtube.com/watch?v=w2m6te-iHuk Василь Стефаник. «Камінний хрест» – психологічне розкриття теми еміграції.

#### **11 клас**

https://www.youtube.com/watch?v=ZU16kw\_fDzU Шістдесятництво ( онлайн- курс)

https://www.youtube.com/watch?v=7GMS2GejAZE Василь Симоненко – український поет-шістдесятник.

https://www.youtube.com/watch?v=XyhJNOSEDTM Дмитро Павличко. Вірш «Два кольори», який став народною піснею.

# АНГЛІЙСЬКА МОВА

# **Як організувати дистанційне навчання англійської мови під час карантину**

https://elearningindustry.com/digital-education-tools-teachers-students – онлайн-інструменти для вчителів і учнів, щоб налагодити дистанційне навчання

## **Які ресурси для навчання англійської мови можна використовувати**

# **Початкова школа 1-4 класи**

https://elt.oup.com/student/familyandfriends/?cc=ua&selLanguage=uk&mode=hub - різноманітні завдання для учнів, які вивчають англійську мова за підручниками видавництва Оxford University Press

http://www.eslkidslab.com/lessons/index.html - Онлайн-уроки з використанням коротких відео

http://learnenglishkids.britishcouncil.org – ігрові завдання для учнів початкової школи

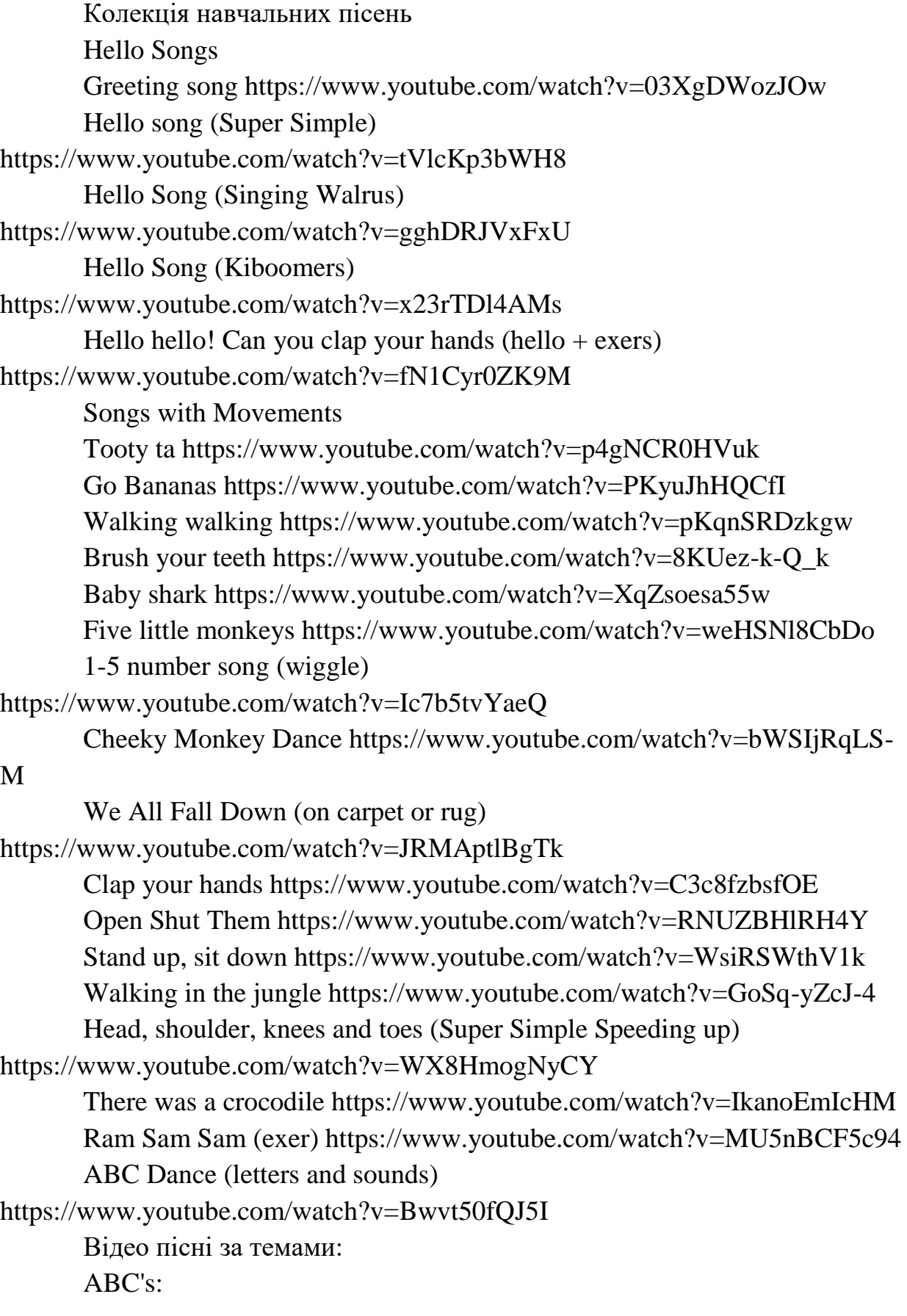

The ABC Song (Traditional Version) Jumping ABC Song ABC Song Learn and Sing with Matt The ABC Rock Song Jumping ABCs (on YouTube) Soft Lullaby ABC (on YouTube) ABC Song in Space Mission: ABCDE UK English: ABC Song in Space: ABCDE

Numbers:

Counting 1-5 https://www.youtube.com/watch?v=WC3l9iW89sA Let's Count 1 to 10 Let's Count 1 to 10 New Version (YouTube) Let's Count to 20 Let's Count to 100 Count by 1s to 100 Counting Ducks Song Numbers Collection 5 Songs (YouTube)

Colors: https://www.youtube.com/watch?v=Ot\_3rSH1KPY The Color Song Ballon Color Song (on YouTube) How Many Rainbows

Daily Routines: Wake Up Song (On Youtube)

Weather: Rain, Rain, Go Away! The Weather Song: The Song Comes Up (Actions) How's The Weather Song (Cartoon)

Animals: Koala la-la (animal song) https://www.youtube.com/watch?v=ALhA9WGqG0k Old MacDonald Had a Farm I'm a Monkey It's a Dog

Actions: What Can You Do? Action Song Days of The Week: Days of The Week Song Body Parts Head, Shoulders, Knees, and Toes Open Shut Them Put Them On Your Head! Phonics Songs: Phonics Song :1 A to L Phonics Song 2: M to Z The Letter A Song The Letter B Song The Letter C Song The Letter D Song ABC Space Phonics:ABCDE UK English ABC Space Phonics: ABCDE

Class Warm Up Songs: Happy/Sad Warm Up Go/Stop Warm Up Up/Down Warm Up

Expressions: The Goodbye Song Yes, No, Please, Thank You Song What's Your Name? My name is Song How Are You? I'm Happy! If You Are Happy and You Know It

Fruit: I Like Apples Happy Banana

Food: I'm a Big Kid (I Can Eat A Lot) Apples Are Good For You (On Youtube)

Traditional Kids Songs Videos: Old Macdonald Had a Farm

ABC Song Twinkle, Twinkle, Little Star Hush Little Baby Eency Weency Spider Wheels on The Bus

Holiday Songs: Christmas: Jingle Bells Christmas: We Wish You a Merry Christmas Halloween: My Favorite Pumpkin

Rock Star Kids: What's Your Favorite? I like... How Are You? I'm Happy What's This? Classroom Vocbulary Chant

Family:

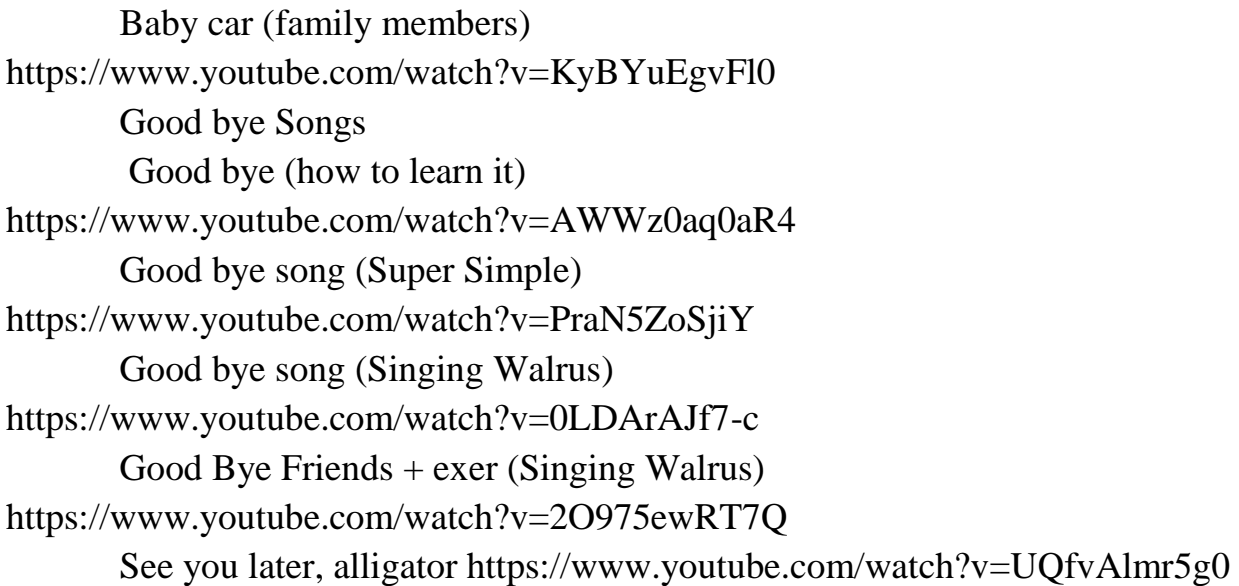

#### **Середня (5-9 класи) та старша (10-11 класи) школа**

Breaking News English – Great warm-ups, activities, and summarized news articles. You use this for conversation starters with a little vocabulary from the stories. (Цей сайт містить онлайн-уроки, розроблені на основі останніх новин у світі)

Film English – Lesson plans based on short videos. The videos chosen are spectacular, but you'll sometimes need to transcribe the videos. (Онлайн-уроки з використанням коротких відео. Розробки уроків англійської мови, пов'язані з різними фільмами. Тут можна подивитись ідеї та спробувати втілити їх онлайн!).

Veslio – This site provides lesson plans (online and printable) based on real-world videos and also includes interactive content. Recommended. ( Інтерактивні уроки (рівні А2-В1, які можна проводити онлайн та роздруковувати. До кожного уроку є відео супровід та інтерактивний контент. Даний сайт потребує реєстрації!)

https://en.islcollective.com/video-lessons/ (Онлайн-уроки з використанням коротких відео)

www.esl-galaxy.com – інтерактивні завдання, граматика, лексика, ігри, роздатковий матеріал

https://learnenglishteens.britishcouncil.org - завдання для учнів середньої та старшої школи з читання, письма, аудіювання, підготовки до іспитів, граматичні та лексичні вправи, ігри та відео.

Державна підсумкова атестація з англійської мови 2020

https://elt.oup.com/feature/ua/dpa-

ukraine/?cc=ua&selLanguage=uk&dm\_i=1Q6R,6SBNI,A7VI33,R5JIH,1 безкоштовні тестові завданнями з ключами та аудіоскриптами на рівні A2+, B1 та B2 з Grammar, Vocabulary, Use of English, Listening, Reading та Writing.

Підготовка до ЗНО з англійської мови

https://english-tokippo.blogspot.com/p/blog-page\_92.html - добірка ресурсів з інформаційними та практичними матеріалами

До уваги вчителів англійської мови, які працюють за підручниками Express Publishing!

Видавництво пропонує онлайн-платформу для навчання учнів

Шановні вчителі та школи-партнери, які користуються підручниками видавництва Express Publishing, ми із задоволенням допоможемо вам налаштувати онлайн-платформу #DigiBooks (https://www.expressdigibooks.com/)

Якщо ви на платформі вперше – потрібно авторизувати школу у системі. Якщо школа уже авторизована, необхідно створити класи, додати учнів-учасників, приєднати книгу певного рівня і підтримувати онлайнзв'язок із своїми учнями. Просто, цікаво, а головне – корисно!

# НІМЕЦЬКА МОВА, ФРАНЦУЗЬКА МОВА

# *Німецька мова:*

### **Німецька з Deutsche Welle www.dw.com**

Величезна безкоштовна база структурованих уроків, вправ та інтерактивних завдань з німецької мови. Її розробник – німецька медійна компанія [Deutsche](http://www.dw.com/en/top-stories/s-9097) [Welle.](http://www.dw.com/en/top-stories/s-9097) Розпочати вивчення можна з будь-якого рівня й при бажанні зосередитися на розмовних навичках або граматиці. Також є можливість завантажити уроки-подкасти на мобільний та слухати їх протягом дня. Не забудь підписатися на онлайн-розсилку й отримувати цікавинки, що стосуються вивчення мови.

#### **Німецька від Goethe Institut [www.goethe.de](http://www.goethe.de/)**

Безкоштовні вправи та відео-уроки для учнів з різним рівнем володіння мовою. Є окремий розділ для вивчення німецької за професійним спрямуванням: технічна лексика, робота у соціальному секторі тощо. Також можеш скористатися розробленими Goethe-Institut мобільними додатками й іграми для вивчення німецької.

## **Подкасти «Grüße aus [Deutschland»](http://www.goethe.de/lrn/prj/gad/deindex.htm)**

Понад 60 різноманітних подкастів німецькою за рівнями А1–В1. Гарний спосіб потренувати розуміння та сприйняття мови на слух. Текстовий супровід можна знайти в документі під кожним подкастом.

#### **Easy on line German** [http://www.easy-online-german.com](http://www.easy-online-german.com/)

Ресурс для початківців. Тут зібрані вправи з основ граматики, читання, відеотренування. Також є можливість удосконалити базовий словниковий запас, потренувати правильність вимови та сприйняття інформації на слух. Уроків дійсно багато, однак структуру занять ти повинен скласти самостійно.

## **Audio Lingua [www.audio-lingua.eu](http://www.audio-lingua.eu/)**

Найкращий спосіб вивчити мову – постійно читати та [розмовляти німецькою,](http://studway.com.ua/rozmovni-klubi/) а також слухати носіїв мови. Audio Lingua дає таку можливість, адже це ресурс із короткими (максимум 2 хвилини) записами німців, що розмовляють на повсякденні теми. Вони розповідають про сім'ю, погоду, їжу та навіть політичні вподобання. Аудіо розділені за рівнями: як бонус, можна знайти подкасти на різних німецьких діалектах.

## **TestDaF www.testdaf.de**

Ресурс для самостійної підготовки до [TestDaF](http://studway.com.ua/testdaf/) (тест з німецької мови як іноземної), що згодиться для вступу на німецькомовну [програму в](http://studway.com.ua/dizayner-u-nimeckii-vnz/)  [університеті.](http://studway.com.ua/dizayner-u-nimeckii-vnz/) На сайті зібрана вся необхідна інформація про іспит і пробні завдання до кожної частини.

#### **Deutschlernerblog [www.deutsch-lernen.com](http://www.deutsch-lernen.com/)**

Чудовий ресурс для тих, хто любить самостійно організувати навчальний процес. Спершу ти можеш пройти [короткий тест](https://www.deutsch-lernen.com/virtual/e_test_kurz_einleitung.php) для визначення рівня мови, а потім перейти до граматичних вправ, де пояснюються певні правила. І наостанок – почитати [цитати великих людей](https://www.deutsch-lernen.com/learn-german-online/quotations.php) німецькою.

**Free German lessons** [www.free-german-lessons-online.com](http://www.free-german-lessons-online.com/)

Гід від ВВС для початківців і просунутих знавців німецької. Сайт пропонує визначити [рівень мови](http://www.bbc.co.uk/languages/german/gauge/) та можливість вивчити базову лексику, щоб розповісти хто ти, звідки приїхав. На ресурсі також знайдуться книги з граматики та численні вправи.

## *Французька мова:*

<http://www.dailyfrenchpod.com/>

Англомовний сайт для щоденного вивчення французької мови, – ідеальний ресурс, який забезпечить вам практику обох мов одночасно.

<http://grammairefrancaise.net/>

Хороший сайт для тих, хто вже володіє французькою хоча б на мінімальному рівні, адже сам сайт цією іноземною мовою, а тому початківцям буде складно розібратись. Сайт корисний тим, що тут багато інформації з перевірочними завданнями.

<http://francaisonline.com/>

Доступні онлайн-уроки для початківців: граматичні, лексичні та фонетичні правила, діалоги та практичні теми для вивчення.

<http://bescherelle.com/>

Сайт з вправами та іграми на французькій мові, який підійде для всіх рівнів. <https://hosgeldi.com/fr/>

Цікаві онлайн ігри та конструктори слів, які допомагають поповнити словниковий запас. Вам пропонують вивчити групу слів, а потім тренувати її за допомогою різних вправ.

<https://frenchassistant.com/>

Яскравий та цікавий англомовний ресурс по вивчення мови: відео, завдання, тексти, вправи та правила, – все для того, щоб краще вивчити французьку та повторити англійську.

enseigner.tv5monde.com

Відкриває для учителів та учнів усіх вікових категорій та рівнів від А1 до С2 аудіо-, відео ресурси для самостійного вивчення та навчання французької мови. Пропонує також сотні готових розробок уроків для використання учителями.

# ЗАРУБІЖНА ЛІТЕРАТУРА

Рекомендації щодо викладання шкільного курсу зарубіжної літератури

Зацікавити читанням художньої літератури вдома: https://www.google.com/search?q=%D0%AF%D0%BA+%D0%B7%D0%B0%D1 %86%D1%96%D0%BA%D0%B0%D0%B2%D0%B8%D1%82%D0%B8+%D1 %83%D1%87%D0%BD%D1%8F+%D1%85%D1%83%D0%B4%D0%BE%D0% B6%D0%BD%D1%96%D0%BC+%D1%87%D0%B8%D1%82%D0%B0%D0% BD%D0%BD%D1%8F%D0%BC&rlz=1C1AVUA\_enUA772UA775&oq=%D0% AF%D0%BA+%D0%B7%D0%B0%D1%86%D1%96%D0%BA%D0%B0%D0% B2%D0%B8%D1%82%D0%B8+%D1%83%D1%87%D0%BD%D1%8F+%D1% 85%D1%83%D0%B4%D0%BE%D0%B6%D0%BD%D1%96%D0%BC+%D1% 87%D0%B8%D1%82%D0%B0%D0%BD%D0%BD%D1%8F%D0%BC&aqs=ch rome..69i57.26837j0j7&sourceid=chrome&ie=UTF-8

Індивідуальна робота учня вдома за посиланням: https://www.google.com/search?q=%D0%86%D0%BD%D0%B4%D0%B8%D0% B2%D1%96%D0%B4%D1%83%D0%B0%D0%BB%D1%8C%D0%BD%D0%B 0+%D1%80%D0%BE%D0%B1%D0%BE%D1%82%D0%B0+%D1%83%D1%8 7%D0%BD%D1%8F&rlz=1C1AVUA\_enUA772UA775&oq=%D0%86%D0%B D%D0%B4%D0%B8%D0%B2%D1%96%D0%B4%D1%83%D0%B0%D0%BB %D1%8C%D0%BD%D0%B0+%D1%80%D0%BE%D0%B1%D0%BE%D1%82 %D0%B0+%D1%83%D1%87%D0%BD%D1%8F&aqs=chrome..69i57j0l7.32235 j0j7&sourceid=chrome&ie=UTF-8

Використання статей про письменників зарубіжжя в Українській Вікіпедії:

https://www.google.com/search?q=%D0%92%D1%96%D0%BA%D1%96%D0% BF%D0%B5%D0%B4%D1%96%D1%8F&rlz=1C1AVUA\_enUA772UA775&oq =%D0%92%D1%96%D0%BA%D1%96%D0%BF%D0%B5%D0%B4%D1%96 %D1%8F&aqs=chrome..69i57j0l7.10978j0j7&sourceid=chrome&ie=UTF-8

Використати сайти письменників: Марини Цвєтаєвої, Роалда Дала, Туве Янсона, Пауля Маара, Джеромі Стронга , Мацуо Басьо, Генрі Лонгфелло, Джанні Родарі, Рея Дугласа Бредбері, Міхаеля Енде, Е. Шмітта, Астрід Ліндгрен, Міхаеля Енде, Крістуне Нестлінлінгер, Артура Конан Дойла, О. Генрі, Герберта Уелса, Рюноске Акугаву, А. Габальду Айзека Азімова, Діану Вінн Джонс, В. Шекспіра, Мігеля де Сервантеса Сааведра, Луїса де Гонгора, Джона Донна, Мольєра, Антуана де Сент- Екзюпері, Річарда Баха, Барбари Космовської, Марини Аромштам, Оноре Бальзака М.В. Гоголя, Генріка Ібсена, Шолома Алейхема, Рея Дугласа Бредбері, Еріка Дугласа Бредбері, Шарля Бодлера, Поля Верлена, Артюра Рембо, Моріса Метерлінка, Мо Яня, Паоло

Коельйо, Габріеля Маркеса, Ясунарі Кавабата, Милорда Павича, Даніеля Пенака, Таїра Халімова, Маркуса Френка Зузака із зверненням до Вікіпедії, Порталу література, Вікіпроектів, Порталу «Про дитячу літературу», Facebook, Twiter ,Tumbir, YuTube.

Як організувати дистанційне навчання учнів - покрокова інструкція:

[https://osvitoria.media/experience/yak-organizuvaty-dystan»](https://osvitoria.media/experience/yak-organizuvaty-dystan)

Про дитячу літературуtsijne-navchannya-uchniv-pokrokova-instruktsiya/

5.Дистанційне навчання із зарубіжної літератури за посиланням:

https://www.google.com/search?q=%D0%B4%D0%B8%D1%81%D1%82 %D0%B0%D0%BD%D1%86%D1%96%D0%B9%D0%BD%D0%B5+%D0%BD %D0%B0%D0%B2%D1%87%D0%B0%D0%BD%D0%BD%D1%8F+%D1%96 %D0%B7+%D0%B7%D0%B0%D1%80%D1%83%D0%B1%D1%96%D0%B6% D0%BD%D0%BE%D1%97+%D0%BB%D1%96%D1%82%D0%B5%D1%80% D0%B0%D1%82%D1%83%D1%80%D0%B8&rlz=1C1AVUA\_enUA772UA775 &oq=%D0%B4%D0%B8%D1%81%D1%82%D0%B0%D0%BD%D1%86%D1% 96%D0%B9%D0%BD%D0%B5+%D0%BD%D0%B0%D0%B2%D1%87%D0% B0%D0%BD%D0%BD%D1%8F+%D1%96%D0%B7+%D0%B7%D0%B0%D1 %80%D1%83%D0%B1%D1%96%D0%B6%D0%BD%D0%BE%D1%97+%D0 %BB%D1%96%D1%82%D0%B5%D1%80%D0%B0%D1%82%D1%83%D1%8 0%D0%B8&aqs=chrome..69i57.30533j0j7&sourceid=chrome&ie=UTF-8

Сайт наукової бібліотеки імені Вернадського: https://www.google.com/search?q=%D1%81%D0%B0%D0%B9%D1%82+%D0 %B1%D1%96%D0%B1%D0%BB%D1%96%D0%BE%D1%82%D0%B5%D0% BA%D0%B8+%D0%92%D0%B5%D1%80%D0%BD%D0%B0%D0%B4%D1% 81%D1%8C%D0%BA%D0%BE%D0%B3%D0%BE&rlz=1C1AVUA\_enUA772 UA775&oq=%D1%81%D0%B0%D0%B9%D1%82+%D0%B1%D1%96%D0%B 1%D0%BB%D1%96%D0%BE%D1%82%D0%B5%D0%BA%D0%B8+%D0%9 2%D0%B5%D1%80%D0%BD%D0%B0%D0%B4%D1%81%D1%8C%D0%BA %D0%BE%D0%B3%D0%BE&aqs=chrome..69i57j0l7.29279j0j7&sourceid=chro me&ie=UTF-8

Сайт бібліотеки «Кошового писаря»:https://www.google.com/search?q=%D0%A1%D0%B0%D0%B9%D1% 82+%D0%B1%D1%96%D0%B1%D0%BB%D1%96%D0%BE%D1%82%D0%B 5%D0%BA%D0%B8+%22%D0%9A%D0%BE%D1%88%D0%BE%D0%B2%D 0%BE%D0%B3%D0%BE+%D0%BF%D0%B8%D1%81%D0%B0%D1%80%D

1%8F&rlz=1C1AVUA\_enUA772UA775&oq=%D0%A1%D0%B0%D0%B9%D1 %82+%D0%B1%D1%96%D0%B1%D0%BB%D1%96%D0%BE%D1%82%D0 %B5%D0%BA%D0%B8+%22%D0%9A%D0%BE%D1%88%D0%BE%D0%B2 %D0%BE%D0%B3%D0%BE+%D0%BF%D0%B8%D1%81%D0%B0%D1%80 %D1%8F&aqs=chrome..69i57.31668j0j7&sourceid=chrome&ie=UTF-8

Тернопільська обласна універсальна наукова бібліотека: https://www.google.com/search?q=%D0%A1%D0%B0%D0%B9%D1%82+%D1 %8E%D0%BD%D0%B0%D1%86%D1%8C%D0%BA%D0%BE%D1%97+%D0 %B1%D1%96%D0%B1%D0%BB%D1%96%D0%BE%D1%82%D0%B5%D0% BA%D0%B8+%D0%BC.+%D0%A2%D0%B5%D1%80%D0%BD%D0%BE%D 0%BF%D0%BE%D0%BB%D1%8F&rlz=1C1AVUA\_enUA772UA775&oq=%D 0%A1%D0%B0%D0%B9%D1%82+%D1%8E%D0%BD%D0%B0%D1%86%D1 %8C%D0%BA%D0%BE%D1%97+%D0%B1%D1%96%D0%B1%D0%BB%D1 %96%D0%BE%D1%82%D0%B5%D0%BA%D0%B8+%D0%BC.+%D0%A2% D0%B5%D1%80%D0%BD%D0%BE%D0%BF%D0%BE%D0%BB%D1%8F&a qs=chrome..69i57.31988j0j7&sourceid=chrome&ie=UTF-8

Блог «Всесвіт літератури» методиста ТОКІППО Боруцької Л,С. за посиланням:

h?q=блог+методиста+із+зарубіжної+літератури+ТОКІППО&rlz=1C1AVUA\_e nUA772UA775&oq=блог+методиста+із+зарубіжної+літератури+ТОКІППО& aqs=chrome..69i57.70752j0j7&sourceid=chrome&ie=UTF-8

## ІСТОРІЯ, ПРАВОЗНАВСТВО, ГРОМАДЯНСЬКА ОСВІТА

Для організації дистанційного навчання з історії, громадянської освіти та правознавства пропонуємо використовувати широкий спектр інформаційно-комунікаційних технологій і сучасних онлайн інструментів, покликання до яких розміщені у віртуальному методичному кабінеті/сайті методиста Тернопільського обласного комунального інституту післядипломної педагогічної освіти Івана Букавина «Історія та суспільствознавчі дисципліни в школі» за адресою: https://metodist.jimdofree.com/вчителям/ікт/

Цикли дистанційних уроків з історії пропонує видавничий дім «Освіта». Інноваційні онлайн-уроки спрямовані на розвиток історичної, загальнокультурної, соціальної та громадянської компетентностей,

стимулювання розвитку критичного і логічного мислення, також сприятимуть підвищенню рівня знань учнів та мотивації до вивчення історії.

Матеріали уроків складаються з відео, корисних покликань на інші безкоштовні ресурси та переліку онлайн-завдань. Відео частина – це не тільки роз'яснення з теми, а й рекомендації до виконання завдань: аналізу документів, візуальних джерел, складання портрету історичного діяча та інфографіки. Також до кожного відео дібрані завдання для учнів, за результатами виконання яких кожний зможе отримати оцінку.

Дані матеріали будуть також корисними під час підготовки до ЗНО.

Трансляції відбуватимуться за покликаннями:

https://www.youtube.com/playlist?list=PLKryum2977DH7P4fYygbu4TvrglOsbFz 4

https://www.youtube.com/playlist?list=PLKryum2977DGVDvcFFJ7PC0P Wa3YY4QJd

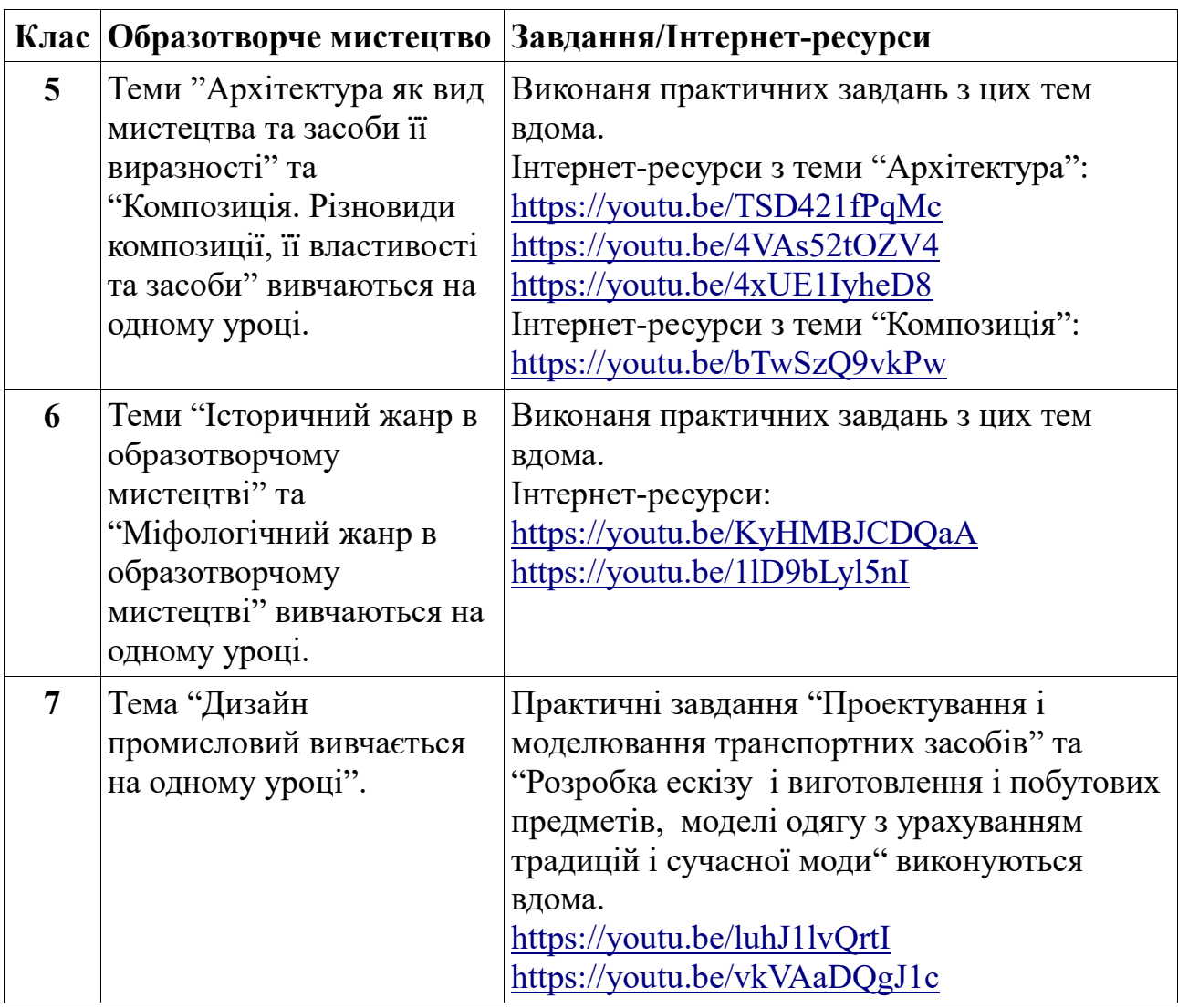

#### МИСТЕЦТВО

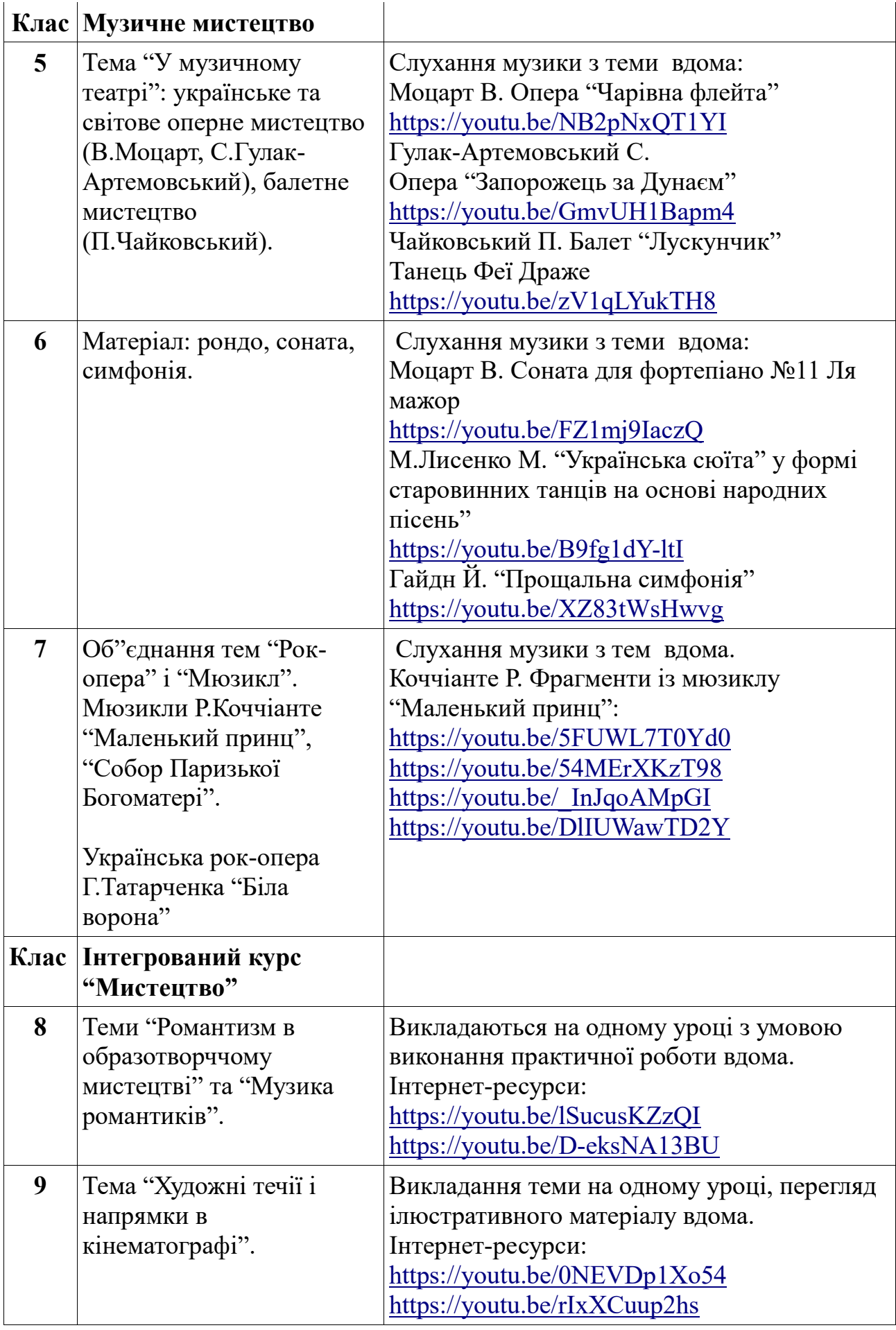

#### МАТЕМАТИКА

Педагогічні працівники незалежно від обставин, які виникли з огляду на умови, регламентовані відповідними рішеннями та актами органів державної влади та місцевого самоврядування та об'єктивно унеможливлюють у повній мірі виконання професійних обов'язків, повинні забезпечити засвоєння учнями навчальних програм на рівні обов'язкових вимог щодо змісту, рівня та обсягу освіти, сприяти розвиткові здібностей учнів. З метою вирішення цього завдання просимо учителів математики у період вимушених канікул організувати онлайн навчання з математики, використовувати безкоштовні інтернет-платформи, які пропонують навчальні курси з шкільної математики та інші можливості сучасних інформаційних технологій (вайбер-групи, вайбер-спільноти тощо).

Пропонуємо інтернет- ресурси для вивчення математики

на період карантину

Prometheus- цикл онлайн-курсів з підготовки до зовнішнього незалежного оцінювання з математики (за підтримки посольства Великої Британії в Україні та Британської Ради в Україні). Курс є повністю безкоштовним. Вимога – доступ до мережі інтернет на швидкості, достатній для перегляду відеолекцій.

Be Smart - навчальні матеріали знаходяться на одному сайті. Учнів підготують кращі вчителі країни. Сайт пропонує безкоштовні:

- $\Box$ Відео-уроки
- $\Box$ Тести, затверджені МОН
- Онлайн-консультації від учителів .  $\Box$

https://ilearn.org.ua - освітня онлайн платформа , яка пропонує інтерактивні завдання, що повністю охоплюють навчальну програму математики Міністерства освіти і науки України, а також міжнародні освітні стандарти з математики Common Core.

Онлайн курси "На урок» -зручне середовище для вивчення математики (однак платний ресурс). Кожне заняття - цікавий відеоурок та повноцінний інтерактив:

- учні спілкуються з викладачем
- розв'язують завдання
- активно пишуть у чаті

ЗНО онлайн з математики містять завдання, що були запропоновані для виконання абітурієнтам під час основних сесій ЗНО, а також варіанти тестів, що пропонувались абітурієнтам під час пробного тестування у попередніх роках.

Просимо звернути увагу:

Українська платформа GIOS пропонує новий засіб для навчання математики. Під час карантину 12.03 - 03.04 GIOS пропонує безкоштовне користування платформою https://gioschool.com/ для вчителів та їх класів, заведення учнів в систему та технічний супровід.

Онлайн курс «Математика та критичне мислення, 5-9 класи» дає можливість якісно організувати дистанційне навчання (учень самостійно вивчає матеріал, вчитель контролює процес та результати в онлайн-режимі).

Вчитель (за потреби – директор) має доступ до статистик учнів і може швидко побачити тенденції в класі та проблемні завдання.

Курси «Математика та критичне мислення» укладені відповідно до української програми з математики та мають гриф МОН.

До кожного уроку запропоновано:

• Інтерактивне анімаційне відео 4-5 хв. Запитання під час перегляду відео допомагають підвищити концентрацію уваги учня та відразу запустити процес самоконтролю.

• Опорна схема. Опорний конспект, що допомагає усвідомити зв'язки між поняттями, про які йшла мова в лекції.

• Розв'язані типові задачі, що є прикладом і орієнтиром для учнів.

• Інтерактивні завдання у тестовій формі, що містять завдання логічного характеру.

• Завдання на пошук відповідності, які допомагають у підготовці до ДПА і ЗНО.

Завдання на пошук помилок, які сприяють розвитку критичного мислення учнів.

• Завдання на встановлення правильного порядку дій. Учні мають частинами, наче пазл, зібрати в правильне розв'язання задачі.

• Завдання на введення відповіді.

• Блок прикладних задач показує, як можна застосувати в житті знання з теми, що вивчається.

Для підключення до мережі GIOS необхідно зателефонувати за номером: +38 (096) 817 4441 , +38 (067) 465 7312.

Контакти:

https://gioschool.com/ lend.gios@gmail.com

Також рекомендуємо організовувати клас у працюючу спільноту із використанням інструментів для спільної дистанційної роботи:

https://www.classdojo.com/uk-ua/ - з елементами гейміфікації;

https://kahoot.com/- проведення контрольних робіт, зрізів знань, тестів й оцінювання в ігровій формі;

https://onlinetestpad.com/ua – конструктор тестів, опитувань, кросвордів, ігор та комплексних завдань та готові матеріали, завдань;

https://www.edmodo.com/ – освітній сайт, який являє собою соціальну мережу за типом Facebook, яка дозволяє спілкуватися вчителям та учням, об'єднавшись навколо процесу навчання у школі.

https://grockit.com/об'єднує учнів під час навчання, що проходить курсами на цьому великому соціальному сайті.

Рекомендуємо звернути увагу на використання освітніх контентів Ютуб-каналу (відео, ролики, інформаційні повідомлення).

## БІОЛОГІЯ, ЕКОЛОГІЯ, ОСНОВИ ЗДОРОВ'Я

# **Інтернет-ресурси для дистанційного навчання біології та основ здоров'я** *Курси дистанційного вивчення***:** ed-era. com courser.org khanacademy.org alison.com youtube.com/channel/UCvcdUaQnYBLFwAs1d7CgQ8g YouTube - Василь Дяків Онлайн-школа «На урок» для учнів *Інтерактивні навчальні програми:* star.mit.edu *Біологічні мультфільми, інша інформація: shmoop.com https://learningapps.org Цікаві біологічні статті:* naturalist.if.ua *Курси вивчення біології та основ здоров'я:* Курси EdEra www.courses.ed-era.com/courses/course-v1: EdEra-Osvitoria+BIO+1/about Освітній проект «На урок» для вчителів Портал превентивної освіти

#### *Біологічні бази даних*

База даних білків [www.resb.org/](http://www.resb.org/) База даних генів [www.nebi.nlm.gov/gene](http://www.nebi.nlm.gov/gene) База даних геномів [www.ensemblgenomes.org](http://www.ensemblgenomes.org/) Хімічна й біохімічна інфографіка [www.compoundchem.com](http://www.compoundchem.com/) Вікіпедія. Вільна енциклопедія [http://wikipedia.org](http://wikipedia.org/) *Вчені-лауреати Нобелівської премії [http://nobelprize.org](http://nobelprize.org/) Біологічний сайт:* [http://biology.org](http://biology.org/)

*Сайт «Моя наука»* з'явився восени 2011 року як спільний проект з ініціативною групою вчених НАН України. «Моя наука» задумана як майданчик, на якому діючі вчені та викладачі зможуть ділитися із користувачами цікавими науковими фактами, розповідати про нові успіхи української та світової науки, повідомляти про майбутні лекції, екскурсії та інші науково-популярні заходи. Читачі можуть розраховувати на оперативний зворотній зв'язок – на їх запитання відповідають спеціалісти з різних галузей наукового знання, від медицини до астрономії:

[http://my.science.ua](http://my.science.ua/)

Microbiology Online [http://microbiologyonline.org](http://microbiologyonline.org/)

Science Museum /SSPL [https://blog.sciencemuseum.org.uk](https://blog.sciencemuseum.org.uk/)

*Рекомендації МОН України щодо здорового харчування*

[http://moz.gov.ua/article/news/moz-ukraini-predstavilo-rekomendacii-zi](http://moz.gov.ua/article/news/moz-ukraini-predstavilo-rekomendacii-zi-zdorovogo-harchuvannja)[zdorovogo-harchuvannja](http://moz.gov.ua/article/news/moz-ukraini-predstavilo-rekomendacii-zi-zdorovogo-harchuvannja)

*Вікісховище – зібрання 59823453 вільних для подальшого використання медіафайлів у поповненні якого кожен може взяти участь:* https://commons.wikimedia.org/

*Статистичні параметри популяції. Просторовий розподіл. Загальна екологія (Online курс лекцій):* веб-сайт. [URL:https://bitly.su/Bq8L.](https://bitly.su/Bq8L)

*База тестових завдань:*

testoportal.gov.ua

**Міжнародна природознавча гра «Геліантус»**

helianthus.com.ua

#### ГЕОГРАФІЯ, ЕКОНОМІКА

Пропонуємо добірку географічних інтернет-ресурсів, які стануть у пригоді навчання географії:

Seterra Online —захоплюючі та популярні географічні вікторини у світі. На платформі зібрано понад 200 географічних завдань різного рівня складності. Цю платформу можна запроваджувати при роботі з учнями 6, 7 та 10 класів для засвоєння таких категорій знань:

- материки та частини світу;  $\Box$
- $\Box$ найбільші країни в світі або в межах окремого материка;
- $\Box$ столиці країн і найбільші міста;
- $\Box$ річки;
- $\Box$ озера, моря;
- $\Box$ острови;
- прапори окремих країн.  $\Box$

World Map Quiz, — мобільний застосунок, який у цікавий спосіб дозволить школярам освоїти географічну номенклатуру. Цей додаток можна запропонувати школярам для онлайн-змагання. Для користування додатком, необхідно лише зареєструватися, а подальші результати учасників відображаються у таблиці рейтингу.

Redigo: мобільний додаток з комплексною інформацією про країни та міста.

Redigo — застосунок, який стане у пригоді як учням на уроках географії, так і мандрівникам на практиці.

Додаток містить таку інформацію:

 $\Box$ загальні дані про країну (мова, часовий пояс, валюта, необхідність візи тощо);

добірка карт міста, на яких відображені ключові об`єкти та  $\Box$ пам`ятки;

 $\Box$ загальний список, коротка інформація та світлини рекомендованих об`єктів, які варто відвідати туристу;

розроблені варіанти маршрутів туристичної подорожі;  $\Box$ 

актуальні події у країні/місті;  $\Box$ 

розмовник на 7 базових мовах; $\Box$ 

 $\Box$ додатковий розмовник у малюнках, який допоможе порозумітися з місцевими жителями.

«Сім чудес України»: добірка відеоматеріалів про визначні місця України.

«7 чудес України» — всеукраїнський просвітницький проект. Його задум — показати Україну з боку непересічності та унікальності у природному та історико-культурному форматі. Проект реалізований у форматі періодичного всеукраїнського змагання.

У межах проекту було відзнято понад 40 відеофільмів про найбільш знакові місця України. Всі вони є у вільному доступі на офіційному сайті проекту.

Mapillary — сервіс, на якому можна подивитися точкові панорамні фотографії з певного куточку світу і розглядати панораму лінійно. Функціонал сайту передбачає можливість додавати власні світлини з прив`язкою до місцевості. Хоча ресурс є англомовним, але автоматична функція перекладу, передбачена Google, за бажанням відобразить зміст сайту більш зрозумілою мовою. Але цей сервіс доступний лише у броузері Chrome.

Посилання на інформаційні ресурси в Інтернеті, відео-лекції, інше методичне забезпечення:

1. Географіка. Географічний портал [Електронний ресурс]. – Режим доступу:

http://geografica.net.ua/publ/galuzi geografiji/metodika vikladannja geografiji/3.

2. Інтернет на користь: онлайн-ресурси для вивчення географії [Електронний ресурс]. – Режим доступу: https://naurok.com.ua/post/internet-nakorist-onlayn-resursi-dlya-vivchennya-geografi.

Із метою забезпечення пізнавальної і творчої активності учнів в освітньому процесі продовжуємо ширше використовувати сучасні хмарні технології. Для побудови хмарної інфраструктури можна скористатися сервісами Google, DropBox, Box.net, Copy.com, OneDrive та іншим.

Цікавими для організації інтерактивної роботи педагогів із учнями з географії і економіки в онлайн режимі є такі інтернет ресурси:

Inspiration – програма, що допомагає візуалізувати навчальний процес. Разом з учнями на заняттях можна створювати діаграми, картки та схеми.

Plickers – мобільний додаток, який "зчитує" спеціальні картки з відповідями учнів за лічені секунди та виводить статистику на екран телефону вчителя. Додаток використовують для швидкої перевірки, аби дізнатись, чи розуміють учні поняття та чи освоюють ключові навички.

Kahoot! – навчальна програма, що складається з ігор. Тут можна зробити серію запитань з кількома варіантами відповідей. Формат і кількість запитань залежать від автора. Є можливість додавати відео, зображення та діаграми.

H5P – полегшує створення, поширення та використання контенту і програм HTML5, дозволяє створювати інтерактивний вміст, який поділятиметься на кілька категорій: ігри, мультимедіа, запитання та соціальні мережі.

Graasp – платформа, що дає змогу вчителям створювати віртуальні дослідницько-навчальні простори, структуровані відповідно до фаз навчального процесу. Вчителі можуть дати посилання на ці простори своїм учням, що дозволить їм навчатися як індивідуально, так і в групах.

Посилання на інформаційні ресурси в Інтернеті, відео-лекції, інше методичне забезпечення:

Географіка. Географічний портал [Електронний ресурс]. – Режим доступу:

http://geografica.net.ua/publ/galuzi geografiji/metodika vikladannja geografiji/3.

Інтернет на користь: онлайн-ресурси для вивчення географії [Електронний ресурс]. – Режим доступу: https://naurok.com.ua/post/internet-nakorist-onlayn-resursi-dlya-vivchennya-geografi.

Традиційно значну підтримку географам надають науково-методичний журнал «Географія та економіка у рідній школі» Міністерства освіти і науки України, журнал «Географія. Книжковий додаток» науково-популярний журнал з природничих дисциплін «Колосок», а також газета «Краєзнавство. Географія. Туризм», що відображають виклики та тенденції у географічній освіті.

Суттєву допомогу для підвищення свого фахового рівня та в підготовці до уроків з економіки вчителям надають науково-методичний журнал «Географія та економіка в рідній школі» Міністерства освіти і науки України та науково-методичний журнал «Економіка в школах України», Інтернетресурси (наприклад, «Портал споживача» –www.consumerinfo.org.ua, «Державна служба статистики України» – www.ukrstat.gov.ua, «Національний банк України» – www.bank.gov.ua), авторські творчі майстерні учителів.

## ФІЗИКА, АСТРОНОМІЯ, ТРУДОВЕ НАВЧАННЯ

Перелік ресурсів, які можна використати для організації дистанційного заняття із учнями на уроках фізики в період карантину.

## 1. **[«Учителю фізики»](http://ternofizik.blogspot.com/p/blog-page_2.html)( http://ternofizik.blogspot.com/)**

Для дистанційного навчання можна звернутися до блогу

[«Учителю фізики»](http://ternofizik.blogspot.com/p/blog-page_2.html)( http://ternofizik.blogspot.com/)

на якому розміщенно методичні та дидактичні матеріали саме для підтримки самостійної роботи учнів. На сторінках блогу учні зможуть познайомитися із теоретичним матеріалом, що стосується фізичних термінів, явищ, величин, законів. Виклад матеріалу супроводжується фотографіями, відео фрагментами, флеш анімаціями та практичними порадами. Завершується кожна сторінка тестами самоперевірки, за допомогою якого учні зможуть перевірити якість засвоєного матеріалу та виявити прогалини у знаннях. Матеріали доступні за посиланнями:

[7 клас](https://ternofizik7.blogspot.com/) (https://ternofizik7.blogspot.com/) [8 клас](https://ternofizik8.blogspot.com/) (https://ternofizik8.blogspot.com/) [9 клас](https://ternofizik9.blogspot.com/) [\(https://ternofizik9.blogspot.com/\)](https://ternofizik9.blogspot.com/)

На цьому ж блозі у рубриці [Експеримент](https://fizikternopil.blogspot.com/) [\(https://fizikternopil.blogspot.com/\)](https://fizikternopil.blogspot.com/) учні зможуть самостійно опанувати методи дослідження фізичних явищ або способи вимірювання фізичних величин та перевірити якість своїх експериментальних умінь, виконавши тести для самоперевірки, що розташовані наприкінці сторінки.

На сторінці [«Олімпіади. Турніри»](http://ternofizik.blogspot.com/p/blog-page_66.html) [\(http://ternofizik.blogspot.com/p/blog](http://ternofizik.blogspot.com/p/blog-page_66.html)[page\\_66.html\)](http://ternofizik.blogspot.com/p/blog-page_66.html) розміщенні завдання, які можна використати для роботи і дітьми, яким подобається вивчати фізику. Для роботи із семикласниками варто використати розробки з рубрики [«Школа олімпійського резерву»](http://ternofizik.blogspot.com/p/blog-page_66.html):

**[Урок 1.](https://drive.google.com/file/d/0BwfbHhv_aCrreXVaRmNKdWt0V1k/view?usp=sharing) [Урок 2.](https://drive.google.com/file/d/0BwfbHhv_aCrrVURaNm9HLTZtODA/view?usp=sharing) [Урок 3.](https://drive.google.com/file/d/0BwfbHhv_aCrrSk01NXhidk9JTDQ/view?usp=sharing)** 

**Рубрика** [Посібники](http://ternofizik.blogspot.com/p/blog-page_66.html) містить методичні розробки для проведення цікавих та захоплюючих фізичних дослідів у домашніх умовах, використовуючи підручні матеріали.

**[Цікаві демонстрації 1](https://drive.google.com/file/d/0BwfbHhv_aCrrLWdaNmRNLXZBbG8/view?usp=sharing) [Цікаві демонстрації2](https://drive.google.com/file/d/0BwfbHhv_aCrrNmpQaEVVd0pETGc/view?usp=sharing) [Цікаві демонстрації3](https://drive.google.com/file/d/0BwfbHhv_aCrrSFBBT2ViYWxFV2c/view?usp=sharing) [Захоплюючі досліди з фізики](https://drive.google.com/file/d/0BwfbHhv_aCrrVVQwLWxMMk5NdFU/view?usp=sharing)** 

У розділі «**[Мультимедіа](http://ternofizik.blogspot.com/p/blog-page_2.html)**» учні зможуть переглянути відео фрагменти та флеш-анімації багатьох фізичних явищ і процесів, які демонструвалися в рамках фізичних олімпіад, фестивалю фізичного експерименту або такі, що не можна відтворити у лабораторних умовах.

# **2. На допомогу вчителю і учням. [Отримання знань](https://disted.edu.vn.ua/)**

Цей освітній Інтернет-ресурс створено Лабораторією інформаційних та комунікаційних технологій, що працює у фізикоматематичній гімназії №17 м. Вінниці, та Вінницьким міським центром дистанційної освіти

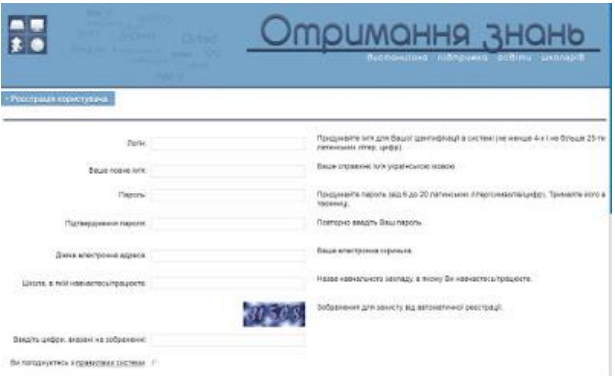

школярів. Сайт є складовою інформаційно-освітнього середовища, в яке автори проекту мріють "занурити" весь навчально-виховний процес у фізикоматематичній гімназії №17 м.

Система надає можливість [доступу без реєстрації.](https://disted.edu.vn.ua/user/login?test) Ви можете зайти до системи та працювати з навчальними матеріалами. Статистика проходження навчальних курсів у цьому випадку не зберігається. Деякі курси чи окремі матеріали не доступні незареєстрованим чи неавторизованим користувачам. Тому все-таки варто [зареєструватись](https://disted.edu.vn.ua/user/registration/) та заходити до системи, ввівши логін та пароль.

3. **Фізика (російською мовою)**

**YouTube** канал Павел Виктор **який веде Павло Андрійович Віктор** відеоблогер з Одеси та відомий український педагог, [Заслужений вчитель](https://uk.wikipedia.org/wiki/%D0%97%D0%B0%D1%81%D0%BB%D1%83%D0%B6%D0%B5%D0%BD%D0%B8%D0%B9_%D0%B2%D1%87%D0%B8%D1%82%D0%B5%D0%BB%D1%8C_%D0%A3%D0%BA%D1%80%D0%B0%D1%97%D0%BD%D0%B8)  [України](https://uk.wikipedia.org/wiki/%D0%97%D0%B0%D1%81%D0%BB%D1%83%D0%B6%D0%B5%D0%BD%D0%B8%D0%B9_%D0%B2%D1%87%D0%B8%D1%82%D0%B5%D0%BB%D1%8C_%D0%A3%D0%BA%D1%80%D0%B0%D1%97%D0%BD%D0%B8) та переможець [всеукраїнського конкурсу](https://uk.wikipedia.org/wiki/%D0%92%D1%81%D0%B5%D1%83%D0%BA%D1%80%D0%B0%D1%97%D0%BD%D1%81%D1%8C%D0%BA%D0%B8%D0%B9_%D0%BA%D0%BE%D0%BD%D0%BA%D1%83%D1%80%D1%81_%C2%AB%D0%A3%D1%87%D0%B8%D1%82%D0%B5%D0%BB%D1%8C_%D1%80%D0%BE%D0%BA%D1%83%C2%BB)  [«Учитель року —](https://uk.wikipedia.org/wiki/%D0%92%D1%81%D0%B5%D1%83%D0%BA%D1%80%D0%B0%D1%97%D0%BD%D1%81%D1%8C%D0%BA%D0%B8%D0%B9_%D0%BA%D0%BE%D0%BD%D0%BA%D1%83%D1%80%D1%81_%C2%AB%D0%A3%D1%87%D0%B8%D1%82%D0%B5%D0%BB%D1%8C_%D1%80%D0%BE%D0%BA%D1%83%C2%BB) 2009». Автор популярного російськомовного

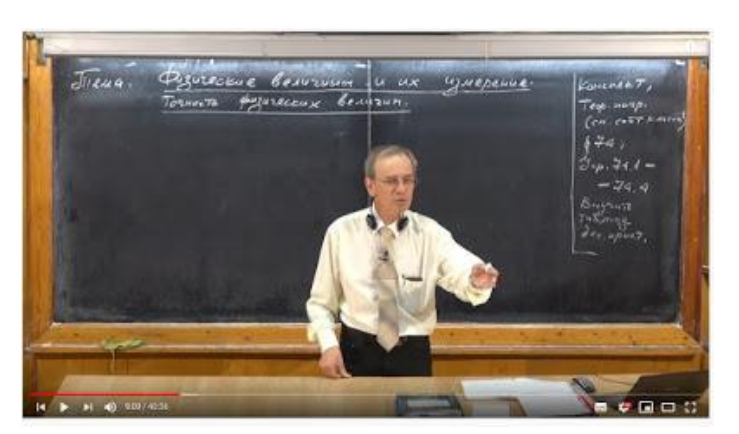

YouTube каналу з уроками з фізики. Працює викладачем [Рішельєвського](https://uk.wikipedia.org/wiki/%D0%A0%D1%96%D1%88%D0%B5%D0%BB%D1%8C%D1%94%D0%B2%D1%81%D1%8C%D0%BA%D0%B8%D0%B9_%D0%BB%D1%96%D1%86%D0%B5%D0%B9)  [ліцею](https://uk.wikipedia.org/wiki/%D0%A0%D1%96%D1%88%D0%B5%D0%BB%D1%8C%D1%94%D0%B2%D1%81%D1%8C%D0%BA%D0%B8%D0%B9_%D0%BB%D1%96%D1%86%D0%B5%D0%B9) в [Одесі.](https://uk.wikipedia.org/wiki/%D0%9E%D0%B4%D0%B5%D1%81%D0%B0)

#### **9. EdEra ["Механіка"](https://courses.ed-era.com/courses/EdEra/p102/P102/about)**

Цей курс дуже вдало поєднує теоретичний фундамент та практичну частину. Ви навчитесь використовувати отримані навички не тільки для розв'язання шкільних задач, а і для побудови власних проектів на основі фізичних законів. Курс дає можливість опанувати матеріал по темі механіка для успішного складання ЗНО.

#### **10. [«ЗНО фізика»](https://dist.karazin.ua/for-students/courses/148)**

Курс «ЗНО фізика» покликаний допомогти всім охочим вступникам поглибити та закріпити набуті знання зі шкільного курсу фізики. Якщо вам потрібна фізика для вступу на омріяний факультет, то курс з підготовки до зовнішнього незалежного оцінювання (ЗНО) від Центру

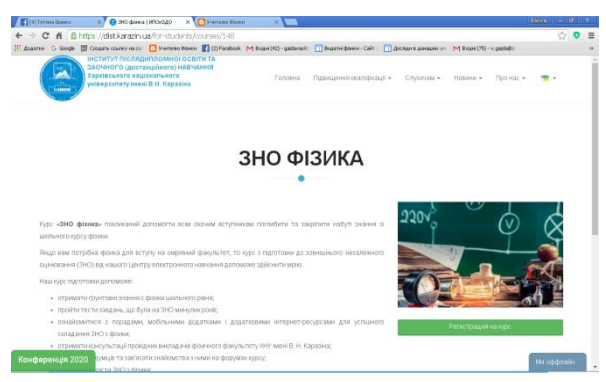

електронного навчання ХНУ імені В.Н. Каразіна допоможе здійснити мрію. Курс підготовки допоможе:

отримати ґрунтовні знання з фізики шкільного рівня;

пройти тести завдань, що були на ЗНО минулих років;

 ознайомитися з порадами, мобільними додатками і додатковими інтернет-ресурсами для успішного складання ЗНО з фізики;

 отримати консультації провідних викладачів фізичного факультету ХНУ імені В. Н. Каразіна;

- знайти однодумців та зав'язати знайомства з ними на форумах курсу;
- впевнено скласти ЗНО з фізики;
- розпочати навчання на омріяному факультеті.

# **Перелік ресурсів, які можна використати для організації дистанційного заняття із учнями на уроках астрономії в період карантину**

Особливе місце серед подібних джерел інформації займають так звані "віртуальні планетарії". Це програми, які дозволяють отримувати зображення зоряного неба в потрібний час з потрібного місця. Серед таких програм можна відзначити Red Shift, Celestia, Starry Night та інші. Наприклад, Red Shift дозволяє моделювати зоряне небо на декілька тисячоліть вперед і назад, при цьому з приголомшливою точністю створювати живописне зображення, видавати інформацію про будь-який об'єкт. Спостереження зоряного неба справа не така вже й складна , зате дуже цікава. Є, звичайно, і ряд складнощів, але всі вони долаються, якщо підійти до проблеми творчо.

Stellarium — [вільний](https://uk.wikipedia.org/wiki/%D0%92%D1%96%D0%BB%D1%8C%D0%BD%D0%B5_%D0%BF%D1%80%D0%BE%D0%B3%D1%80%D0%B0%D0%BC%D0%BD%D0%B5_%D0%B7%D0%B0%D0%B1%D0%B5%D0%B7%D0%BF%D0%B5%D1%87%D0%B5%D0%BD%D0%BD%D1%8F) [віртуальний планетарій](https://uk.wikipedia.org/w/index.php?title=%D0%92%D1%96%D1%80%D1%82%D1%83%D0%B0%D0%BB%D1%8C%D0%BD%D0%B8%D0%B9_%D0%BF%D0%BB%D0%B0%D0%BD%D0%B5%D1%82%D0%B0%D1%80%D1%96%D0%B9&action=edit&redlink=1) доступний відповідно до [GNU](https://uk.wikipedia.org/wiki/GNU_General_Public_License) [General](https://uk.wikipedia.org/wiki/GNU_General_Public_License) Public License для платформ [GNU/Linux,](https://uk.wikipedia.org/wiki/GNU/Linux) [Mac](https://uk.wikipedia.org/wiki/Mac_OS_X) OS X та [Microsoft](https://uk.wikipedia.org/wiki/Microsoft_Windows) [Windows.](https://uk.wikipedia.org/wiki/Microsoft_Windows) Програма використовує технології [OpenGL](https://uk.wikipedia.org/wiki/OpenGL) та [SDL,](https://uk.wikipedia.org/wiki/Simple_DirectMedia_Layer) щоб створювати реалістичне [небо](https://uk.wikipedia.org/wiki/%D0%9D%D0%B5%D0%B1%D0%BE) у режимі [реального часу.](https://uk.wikipedia.org/w/index.php?title=%D0%9E%D0%B1%D1%87%D0%B8%D1%81%D0%BB%D0%B5%D0%BD%D0%BD%D1%8F_%D1%83_%D1%80%D0%B5%D0%B6%D0%B8%D0%BC%D1%96_%D1%80%D0%B5%D0%B0%D0%BB%D1%8C%D0%BD%D0%BE%D0%B3%D0%BE_%D1%87%D0%B0%D1%81%D1%83&action=edit&redlink=1) Із Stellarium, можливо побачити те, що можна бачити неозброєним оком, [біноклем](https://uk.wikipedia.org/wiki/%D0%91%D1%96%D0%BD%D0%BE%D0%BA%D0%BB%D1%8C) або маленьким [телескопом.](https://uk.wikipedia.org/wiki/%D0%A2%D0%B5%D0%BB%D0%B5%D1%81%D0%BA%D0%BE%D0%BF)

#### Можливості програми

Симуляція програмою Stellarium траєкторі[їМіжнародної космічної станції](https://uk.wikipedia.org/wiki/%D0%9C%D1%96%D0%B6%D0%BD%D0%B0%D1%80%D0%BE%D0%B4%D0%BD%D0%B0_%D0%BA%D0%BE%D1%81%D0%BC%D1%96%D1%87%D0%BD%D0%B0_%D1%81%D1%82%D0%B0%D0%BD%D1%86%D1%96%D1%8F) при огляді зі [Львова](https://uk.wikipedia.org/wiki/%D0%9B%D1%8C%D0%B2%D1%96%D0%B2) між 19:25 та 19:35 17 лютого 2013 року за місцевим часом.

## **[Небесна сфера](https://uk.wikipedia.org/wiki/%D0%9D%D0%B5%D0%B1%D0%B5%D1%81%D0%BD%D0%B0_%D1%81%D1%84%D0%B5%D1%80%D0%B0)**

- Більш ніж 600 000 зірок з [каталогу Hipparcos](https://uk.wikipedia.org/wiki/%D0%9A%D0%B0%D1%82%D0%B0%D0%BB%D0%BE%D0%B3_Hipparcos) та [каталогу Tycho-2;](https://uk.wikipedia.org/w/index.php?title=%D0%9A%D0%B0%D1%82%D0%B0%D0%BB%D0%BE%D0%B3_Tycho-2&action=edit&redlink=1)
- Додаткові каталоги з більш ніж 210 мільйонами зір;
- [Планети](https://uk.wikipedia.org/wiki/%D0%9F%D0%BB%D0%B0%D0%BD%D0%B5%D1%82%D0%B0) всієї [сонячної системи](https://uk.wikipedia.org/wiki/%D0%A1%D0%BE%D0%BD%D1%8F%D1%87%D0%BD%D0%B0_%D1%81%D0%B8%D1%81%D1%82%D0%B5%D0%BC%D0%B0) та їхні головні [місяці;](https://uk.wikipedia.org/wiki/%D0%9C%D1%96%D1%81%D1%8F%D1%86%D1%96)
- [Астеризми](https://uk.wikipedia.org/wiki/%D0%90%D1%81%D1%82%D0%B5%D1%80%D0%B8%D0%B7%D0%BC_(%D0%B0%D1%81%D1%82%D1%80%D0%BE%D0%BD%D0%BE%D0%BC%D1%96%D1%8F)) та художні зображення [сузір'їв;](https://uk.wikipedia.org/wiki/%D0%A1%D1%83%D0%B7%D1%96%D1%80%27%D1%8F)
- Зображення [туманностей](https://uk.wikipedia.org/wiki/%D0%A2%D1%83%D0%BC%D0%B0%D0%BD%D0%BD%D1%96%D1%81%D1%82%D1%8C) (повний [Каталог Мессьє\)](https://uk.wikipedia.org/wiki/%D0%9A%D0%B0%D1%82%D0%B0%D0%BB%D0%BE%D0%B3_%D0%9C%D0%B5%D1%81%D1%81%D1%8C%D1%94);
- Реалістичний [Чумацький Шлях;](https://uk.wikipedia.org/wiki/%D0%A7%D1%83%D0%BC%D0%B0%D1%86%D1%8C%D0%BA%D0%B8%D0%B9_%D0%A8%D0%BB%D1%8F%D1%85)
- [Панорамні](https://uk.wikipedia.org/wiki/%D0%9F%D0%B0%D0%BD%D0%BE%D1%80%D0%B0%D0%BC%D0%B0) [пейзажі,](https://uk.wikipedia.org/wiki/%D0%9F%D0%B5%D0%B9%D0%B7%D0%B0%D0%B6) [туман,](https://uk.wikipedia.org/wiki/%D0%A2%D1%83%D0%BC%D0%B0%D0%BD) [атмосфера](https://uk.wikipedia.org/wiki/%D0%90%D1%82%D0%BC%D0%BE%D1%81%D1%84%D0%B5%D1%80%D0%B0_%D0%97%D0%B5%D0%BC%D0%BB%D1%96) та реалістичні [заходи,](https://uk.wikipedia.org/wiki/%D0%97%D0%B0%D1%85%D1%96%D0%B4_%D1%81%D0%BE%D0%BD%D1%86%D1%8F) [сходи](https://uk.wikipedia.org/wiki/%D0%A1%D1%85%D1%96%D0%B4_%D1%81%D0%BE%D0%BD%D1%86%D1%8F) сонця та [затемнення;](https://uk.wikipedia.org/wiki/%D0%A1%D0%BE%D0%BD%D1%8F%D1%87%D0%BD%D0%B5_%D0%B7%D0%B0%D1%82%D0%B5%D0%BC%D0%BD%D0%B5%D0%BD%D0%BD%D1%8F)

[Штучні супутники Землі.](https://uk.wikipedia.org/wiki/%D0%A8%D1%82%D1%83%D1%87%D0%BD%D0%B8%D0%B9_%D1%81%D1%83%D0%BF%D1%83%D1%82%D0%BD%D0%B8%D0%BA)

## **[Інтерфейс](https://uk.wikipedia.org/wiki/%D0%86%D0%BD%D1%82%D0%B5%D1%80%D1%84%D0%B5%D0%B9%D1%81)**

- Стандартний перспективний, ширококутний (риб'яче око) та сферичний способи проектування;
- Можливість збільшення зображення;
- Керування часом, можливість написання свої[х скриптів,](https://uk.wikipedia.org/wiki/%D0%A1%D0%BA%D1%80%D0%B8%D0%BF%D1%82) додавання власних небесних об'єктів, ландшафтів, зображення сузір'їв;
- Керування [телескопом;](https://uk.wikipedia.org/wiki/%D0%A2%D0%B5%D0%BB%D0%B5%D1%81%D0%BA%D0%BE%D0%BF)
- Багатомовний інтерфейс.

## **[Візуалізація](https://uk.wikipedia.org/wiki/%D0%92%D1%96%D0%B7%D1%83%D0%B0%D0%BB%D1%96%D0%B7%D0%B0%D1%86%D1%96%D1%8F)**

- [Екваторіальна](https://uk.wikipedia.org/wiki/%D0%95%D0%BA%D0%B2%D0%B0%D1%82%D0%BE%D1%80) та [азимутальна](https://uk.wikipedia.org/wiki/%D0%90%D0%B7%D0%B8%D0%BC%D1%83%D1%82) сітки;
- Можливість вибору [ландшафту](https://uk.wikipedia.org/wiki/%D0%9B%D0%B0%D0%BD%D0%B4%D1%88%D0%B0%D1%84%D1%82) або його відключення;
- Зоряне [мерехтіння;](https://uk.wikipedia.org/wiki/%D0%9C%D0%B5%D1%80%D0%B5%D1%85%D1%82%D1%96%D0%BD%D0%BD%D1%8F_%D0%B7%D1%96%D1%80)
- [Метеори;](https://uk.wikipedia.org/wiki/%D0%9C%D0%B5%D1%82%D0%B5%D0%BE%D1%80)
- Моделювання затемнення.

Star Walk 2 - красивий і простий у використанні додаток для наочного вивчення зірок, сузір'їв, планет і інших небесних об'єктів. Ваш особистий гід по зоряному небу.

Ви коли-небудь хотіли дізнатися, що це за зірка так яскраво виблискує на небі? З додатком Star Walk 2 все, що вам потрібно зробити, це підняти телефон до неба, і тисячі зірок, супутників і комет виявляться у вашому розпорядженні.

«Star Walk 2 є не стільки інструментом для батьків, скільки справжнім джерелом знань для дітей.» - education.iland.ua

«Star Walk 2 - відмінно зроблений, красивий і зручний додаток для любителів астрономії. Якщо ви коли-небудь цікавилися зірками - не пропустіть. » - itc.ua

Основні можливості:

- Карта зоряного неба в реальному часі

- Спостереження за зірками, планетами та іншими об'єктами вдень і вночі

- Об'єкти глибокого космосу
- Величезна кількість інформації про небесні тіла та події
- Можливість налаштовувати час з «Машиною часу»
- 3D моделі сузір'їв і інших небесних об'єктів
- Доповнена реальність
- Різні фільтри для спостереження за небом
- Нічний режим
- Опція "Sky Live"
- Новини зі світу космосу, астрономії та космонавтики
- Актуальні астрономічні події для вашого місця розташування
- Siri Shortcuts для швидкого спостереження за небесними об'єктами \*

► Star Walk 2 показує саме ту ділянку неба, на який ви направили телефон. Рух небесних тіл точно розрахований для вашого місця розташування і моментів часу. Якщо ви хочете знайти конкретний об'єкт на небі, виберіть його в меню пошуку і слідуйте за покажчиком, який підкаже вам напрямок руху.

► Насолоджуючись виглядом зоряного неба, ви зможете одним натисканням дізнаватися корисну інформацію і цікаві факти про різні небесні об'єкти, а в розділі "Вчора на небі" ви знайдете астрономічні події і явища, актуальні для вашого місця розташування.

► В рубриці "Новини" опубліковано найцікавіші та актуальні новини космосу, астрономії та космонавтики з усього світу. З нами ви завжди будете в курсі значущих космічних подій і астрономічних явищ.

► Використовуйте Siri Shortcuts для швидкого і зручного доступу до астрономічних явищ і об'єктів для вашого місця розташування. Задайте команду в розділі "Сьогодні на небі" і наступного разу, коли ви захочете дізнатися, що можна буде побачити на вашому небі, просто запитайте про це Siri.

► Пишність космічних об'єктів в 3D: сузір'я, знамениті об'єкти далекого космосу від Брауншвейзького технічного університету, моделі найвідоміших супутників. Погляньте на 3D моделі сузір'їв, розглядайте їх з різних сторін, знайомтеся з інформацією, міфами та іншими цікавими фактами.

► Увімкніть машину часу, щоб відслідковувати положення зірок, переміщення небесних об'єктів і дивитися на зірки, сузір'я, планети і супутники в минулому і майбутньому.

► Натиснути на кнопку камери і її зображення суміститься з зірками на екрані пристрою, тим самим створиться ефект доповненої реальності.

► Використовуйте режим нічного бачення, який зробить спостереження за зірками і іншими небесними тілами в темний час доби більш комфортним для ваших очей.

► 3 опцією "Sky Live" ви щодня зможете дізнаватися фази Місяця, час заходу і сходу сонця, максимальний кут планет над горизонтом і інші дані.

Додаток припаде до смаку як початківцям, так і досвідченим цінителям зоряного неба!

## ХІМІЯ

**Інтернет-ресурси для дистанційного вивчення хімії:** Конспекти уроків, презентації, тести онлайн https://naurok.com.ua/test/biologiya

Матеріали до уроків, презентації https://vseosvita.ua/library/

Віртуальний експеримент http://www.virtulab.net/index.php?option=com\_content&view=category&i d=57&layout=blog&Itemid=108

Ігри, кросворди [https://learningapps.org](https://learningapps.org/)

# ФІЗИЧНА КУЛЬТУРА

У зв'язку з відсутністю освітнього процесу для учнів у школах, задля підвищення рухового режиму рекомендуємо: у домашніх умовах використовувати малі форми активного відпочинку (фізкультхвилинки, динамічні паузи) які допомагають запобігти розумовій втомі та тривалим нерухомим сидінням зняти м'язове напруження та попередити порушення постави.

Основні вимоги до вибору вправ малих форм активного відпочинку:

- мають відповідати віковим особливостям учнів, бути простими, цікавими та доступними, мати ігровий характер, бути зручними для виконання на обмеженій площі, емоційними й досить інтенсивними;

- мають бути знайомі дітям;

- комплекс вправ має спрямовуватися на основні великі м'язові групи і знімати статичну напругу, викликану тривалим сидінням;

- остання вправа має спрямовуватися на зниження фізичного навантаження.

Рекомендований комплекс вправ на Youtube каналі: https://www.youtube.com/watch?v=lOiGpzlL1-k https://www.youtube.com/watch?v=egNxOOdcmGE

# ІНФОРМАТИКА

**Google Classroom** – це безкоштовний сервіс для закладів освіти та некомерційних організацій. Також він доступний всім, хто має особистий обліковий запис Google.

При наявності підключення до Інтернету Google Клас можна відкрити в будьякому браузері. Безумовною перевагою є можливість використання з мобільних пристроїв (смартфонів, айфонів, планшетів) на базі Android і iOS.

Оскільки Google Клас інтегрований з Google Документами, Google Диском та Gmail, вчителі можуть призначити завдання, прикріпити до них матеріали – документи, посилання, зображення тощо.

## *Робота над завданнями включає 3 етапи:*

- 1. Викладач створює завдання або опитування. Він може призначати завдання одному, декільком курсам або окремим учням. Існує можливість вказати термін здачі, параметри доступу до доданих матеріалів, відстежувати статус виконання завдань, додавати коментарі під час їх виконання.
- 2. Учень здає роботу. При виконанні він переглядає або редагує окремі файли або призначену для нього копію, прикріпляє посилання, файли, зображення.

3. Вчитель оцінює роботу. Може додавати до завдання коментар. Учень бачить свою оцінку та необхідність доопрацювання.

### *Для створення нового курсу необхідно:*

1. Відкрити свою поштову скриньку Gmail.

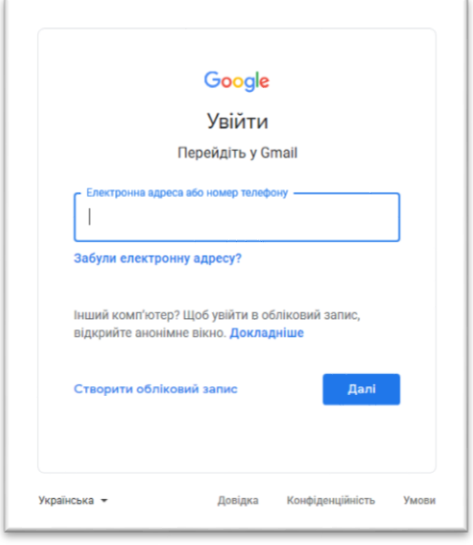

2. Натиснути кнопку Додатки (при необхідності вибрати кнопку «Більше») і знайти в переліку додаток Клас.

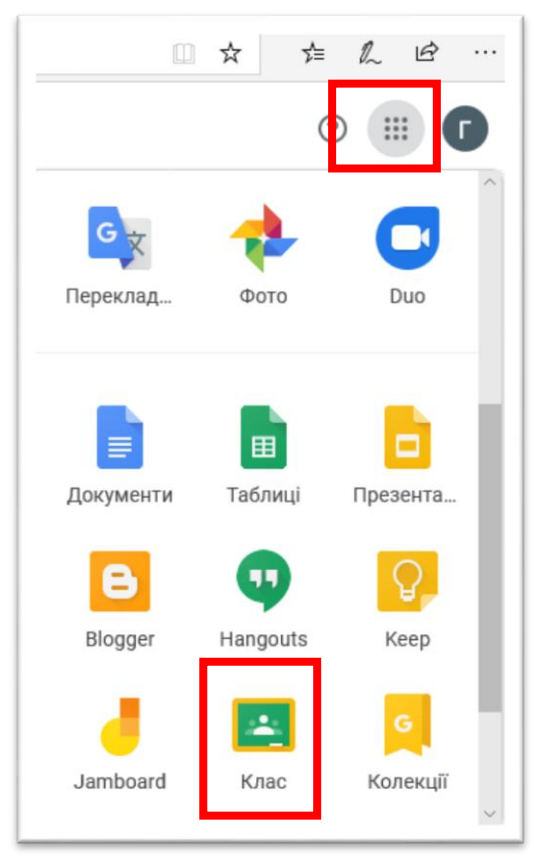

3. У відкритій вкладці Google Класу за допомогою «+» у правому верхньому куті створити новий клас «Створити клас».

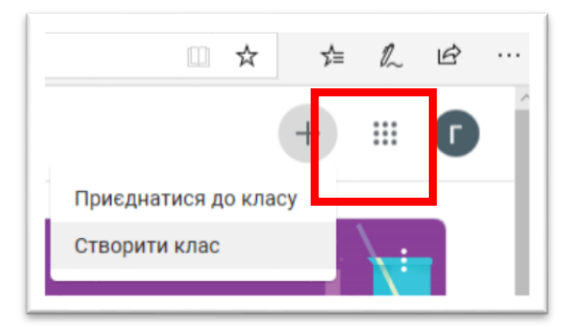

4. Зробити опис курсу та зачекати кілька хвилин.

 $\overline{1}$ 

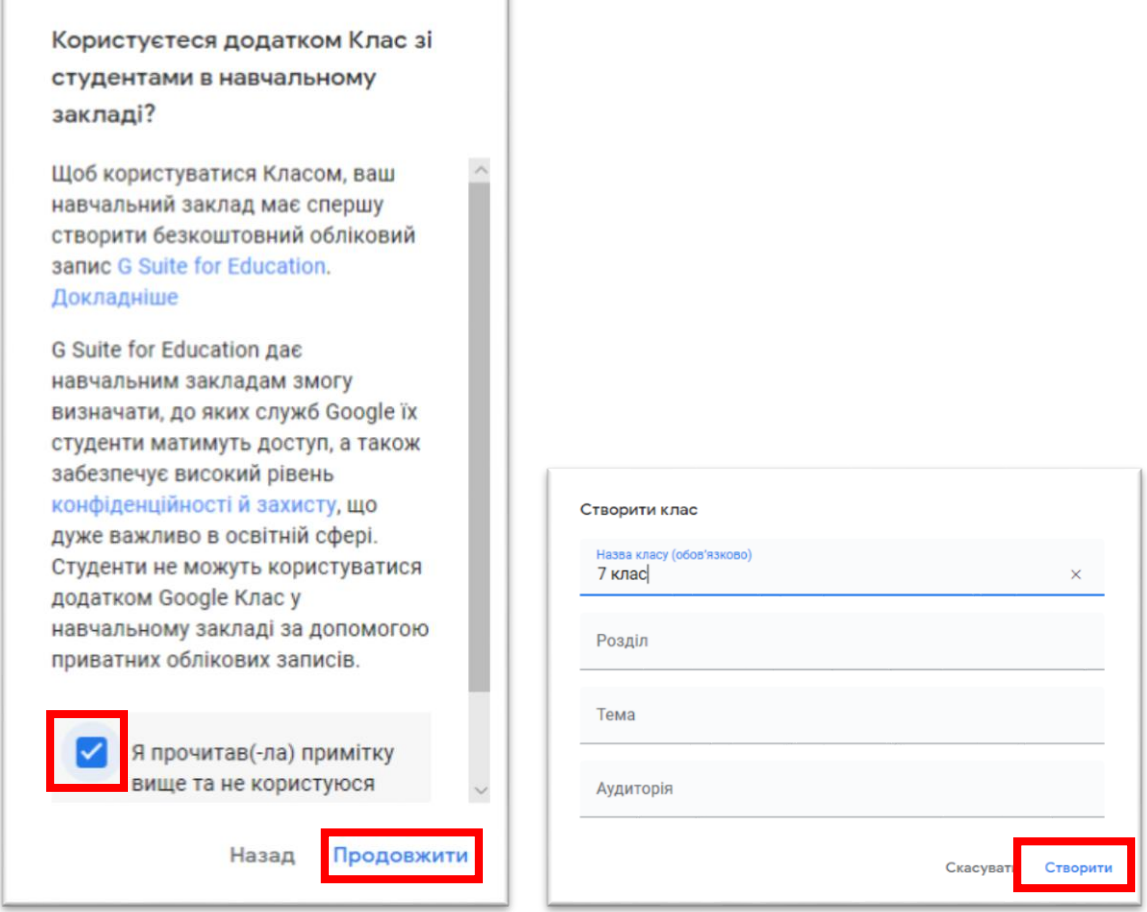

5. Налаштувати при потребі інтерфейс курсу.

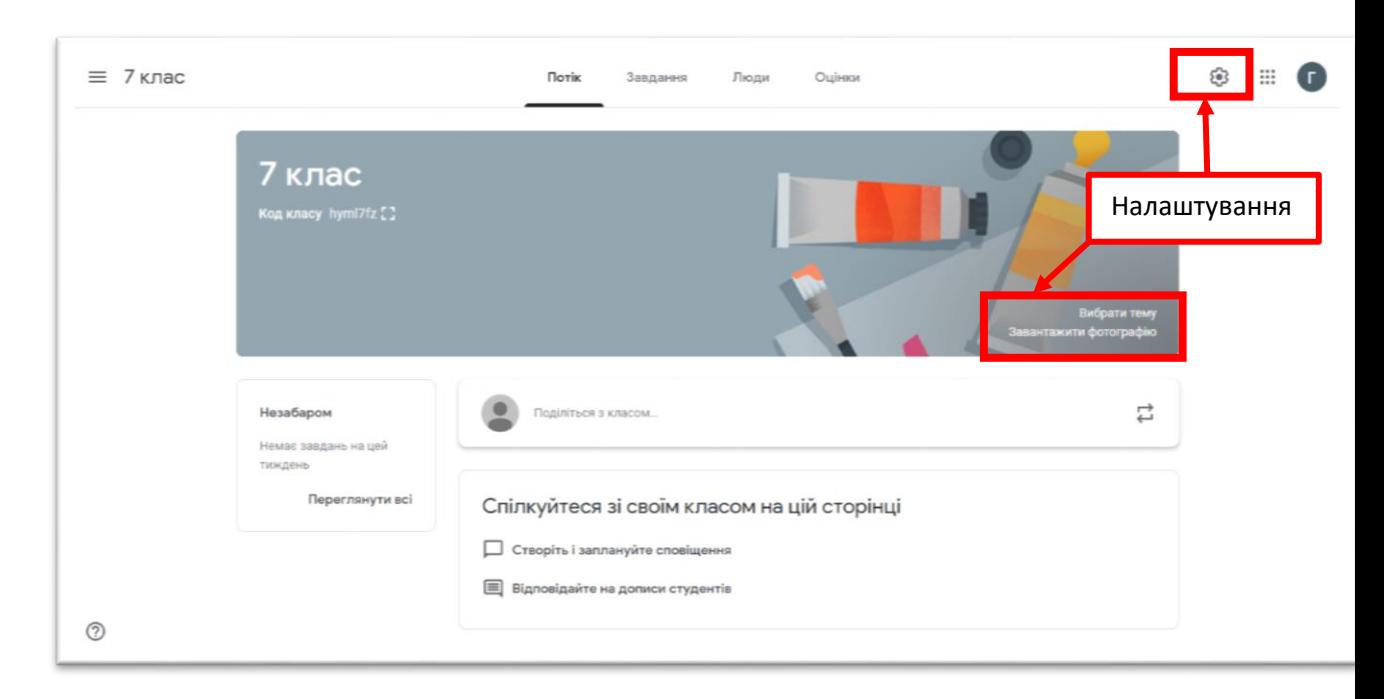

6. На вкладці Завдання за допомогою кнопки «Створити» додати теоретичні матеріали, відео, завдання, тестування для учнів.

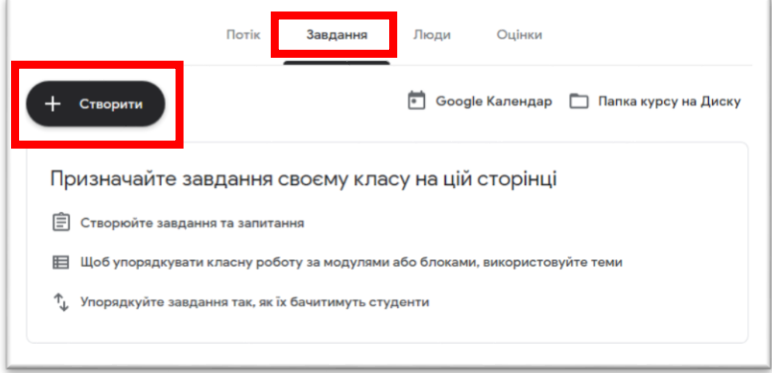

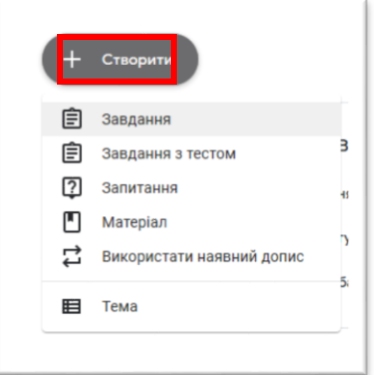

7. Створити теми:

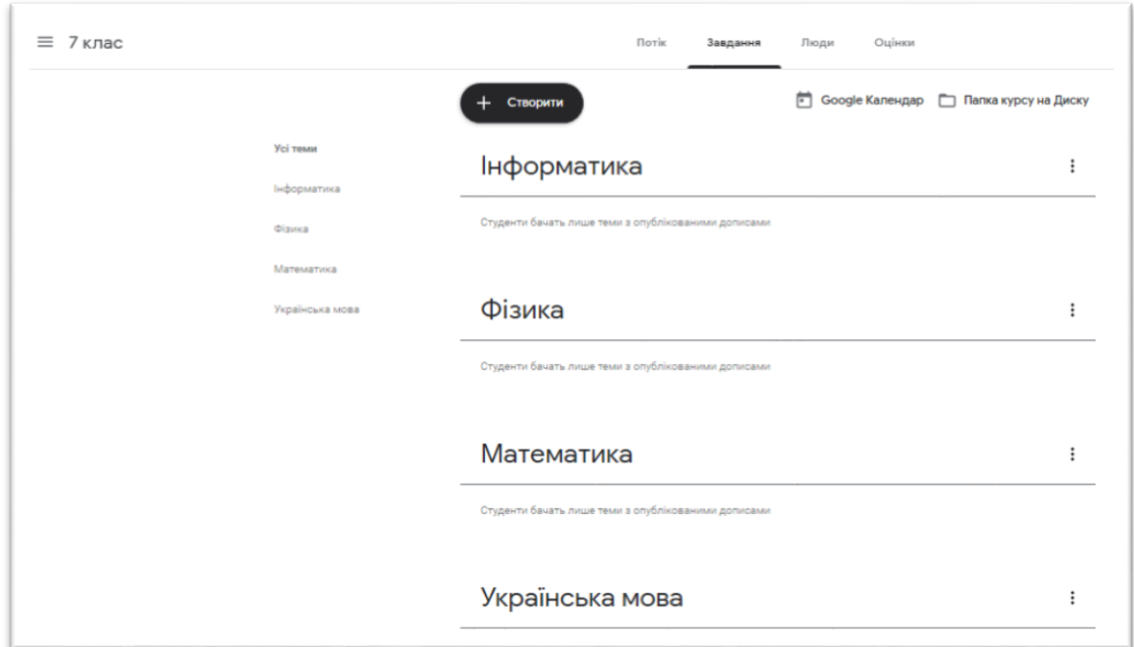

8. Додати теоретичні матеріали, завдання, запитання (додати назву, вказівки, оцінку, термін виконання, тему тощо; зверніть увагу на кнопки «Додати», «+Створити», щоб додати документи, файли, презентації, відео, посилання на сайти тощо):

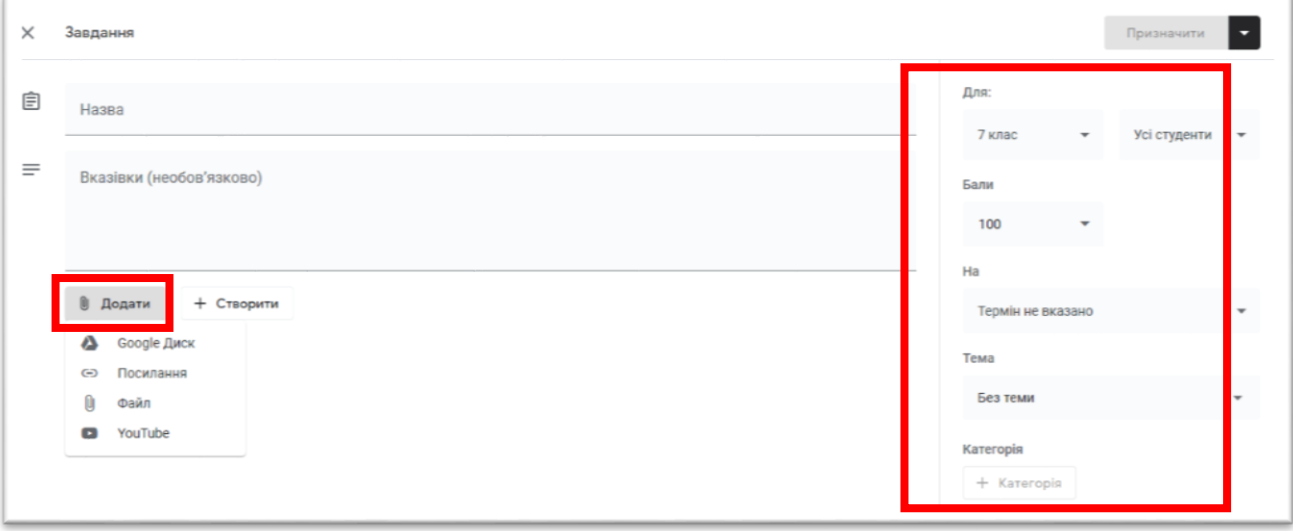

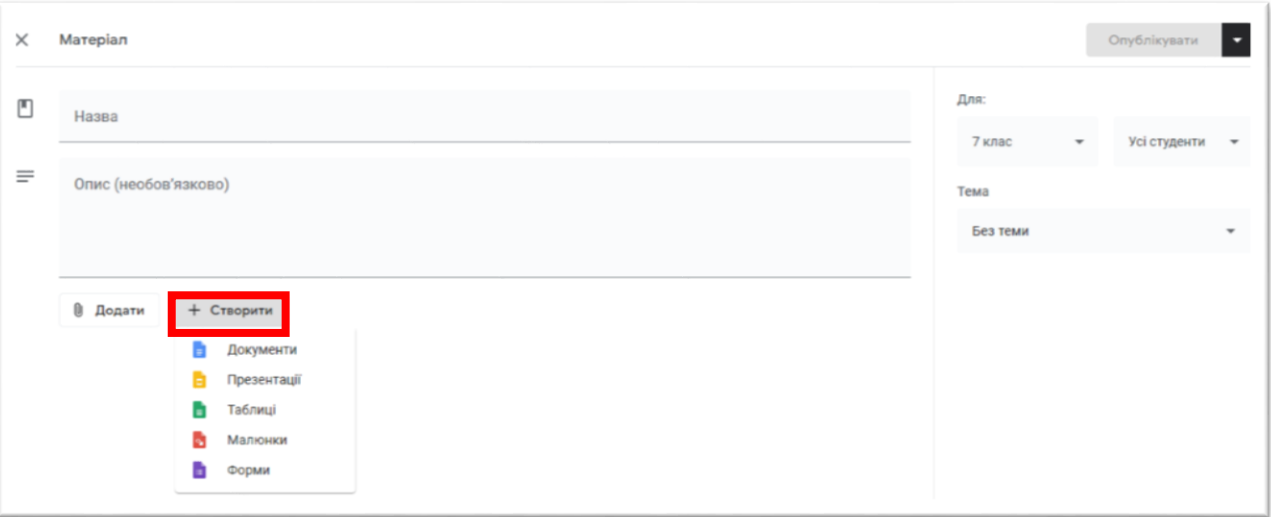

9. На вкладці **Люди** до курсу можна запрошувати та видаляти, за необхідності, викладачів та учнів (вони повинні власні облікові записи Google).

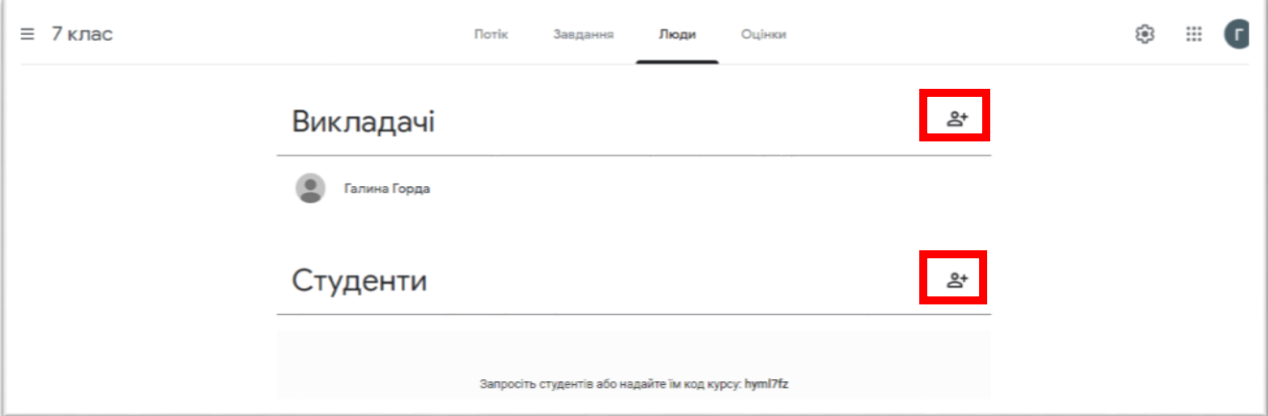

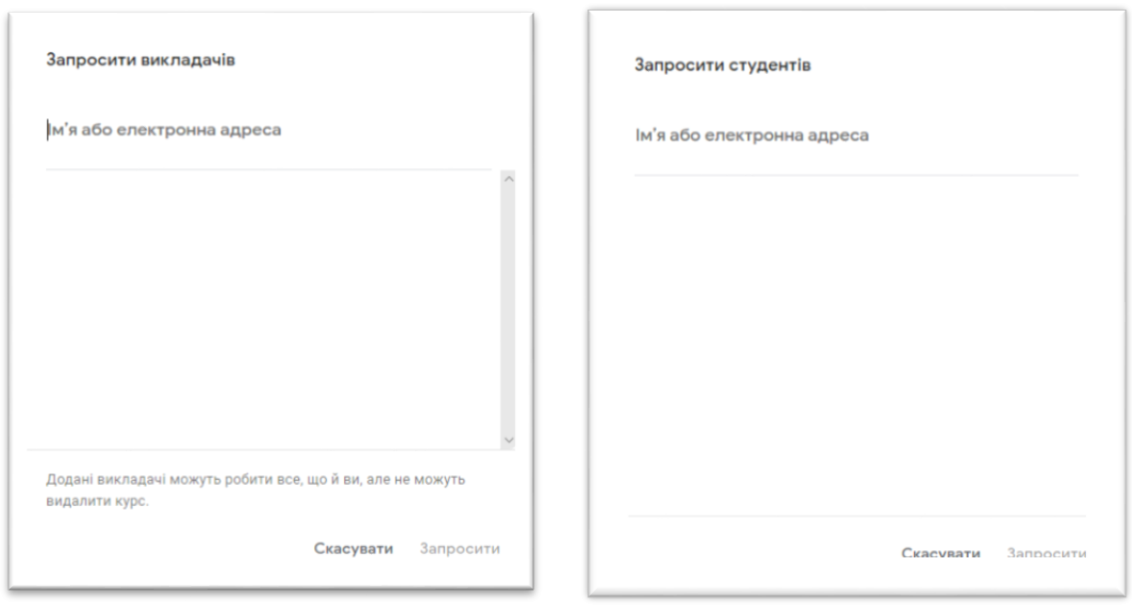

Питання і завдання учнів можна відслідковувати в Календарі класу. При створенні класу учні автоматично отримують доступ до календаря в Класі

і в Google Календарі. В календарі Класу учні бачать свої завдання і терміни їх виконання.